• **Cadeia de caracteres**: seqüência de elementos denominados caracteres.

• Os caracteres são escolhidos de um conjunto

Ex.: em uma cadeia de bits o alfabeto é  $\{0,1\}$ .

**–** estudo de seqüências de DNA em biologia

• **Casamento de cadeias de caracteres** ou **casamento de padrão**: encontrar todas as ocorrências de um padrão em um texto.

#### **Definição e Motivação**

denominado **alfabeto**.

• Exemplos de aplicação: **–** edição de texto;

computacional.

**–** recuperação de informação;

Processamento de Cadeias de Caracteres∗

Última alteração: 13 de Maio de 2004

<sup>∗</sup>Transparências elaboradas por Fabiano Cupertino Botelho, Charles Ornelas Almeida e Nivio Ziviani

Projeto de Algoritmos – Cap.8 Processamento de Cadeias de Caracteres – Seção 8.1 2

#### **Notação**

- Texto: arranjo  $T[1..n]$  de tamanho  $n$ ;
- Padrão: arranjo  $P[1..m]$  de tamanho  $m \leq n$ .
- Os elementos de  $P \in T$  são escolhidos de um alfabeto finito  $\Sigma$  de tamanho  $c$ .

Ex.:  $\Sigma = \{0, 1\}$  ou  $\Sigma = \{a, b, \dots, z\}.$ 

• **Casamento de cadeias** ou **casamento de padrão**: dados duas cadeias P (padrão) de comprimento  $|P| = m e T$  (texto) de comprimento  $|T| = n$ , onde  $n \gg m$ , deseja-se saber as ocorrências de  $P$  em  $T$ .

Projeto de Algoritmos – Cap.8 Processamento de Cadeias de Caracteres – Seção 8.1 3

#### **Categorias de Algoritmos**

- $\bullet$   $P \in T$  não são pré-processados:
	- **–** algoritmo seqüencial, on-line e de tempo-real;
	- **–** padrão e texto não são conhecidos a priori.
	- **–** complexidade de tempo O(mn) e de espaço  $O(1)$ , para pior caso.
- $\bullet$  *P* pré-processado:
	- **–** algoritmo seqüencial;
	- **–** padrão conhecido anteriormente permitindo seu pré-processamento.
	- **–** complexidade de tempo O(n) e de espaço  $O(m + c)$ , no pior caso.
	- **–** ex.: programas para edição de textos.

#### **Categorias de Algoritmos**

- $\bullet$   $P \in T$  são pré-processados:
	- **–** algoritmo constrói índice.
	- **–** complexidade de tempo O(log n) e de espaço é  $O(n)$ .
	- **–** tempo para obter o índice é grande, O(n) ou  $O(n \log n)$ .
	- **–** compensado por muitas operações de pesquisa no texto.
	- **–** Tipos de índices mais conhecidos:
		- ∗ Arquivos invertidos
		- ∗ Árvores trie e árvores Patricia
		- ∗ Arranjos de sufixos

#### **Exemplos:** P **e** T **são pré-processados**

- Diversos tipos de índices: arquivos invertidos, árvores trie e Patricia, e arranjos de sufixos.
- Um **arquivo invertido** possui duas partes: **vocabulário** e **ocorrências**.
- O vocabulário é o conjunto de todas as palavras distintas no texto.
- Para cada palavra distinta, uma lista de posições onde ela ocorre no texto é armazenada.
- O conjunto das listas é chamado de ocorrências.
- As posições podem referir-se a palavras ou caracteres.

Projeto de Algoritmos – Cap.8 Processamento de Cadeias de Caracteres – Seção 8.1 6

#### **Exemplo de Arquivo Invertido**

1 7 16 22 26 Texto exemplo. Texto tem palavras. 36 45 53 Palavras exercem fascínio.

exemplo 7 exercem 45 fascínio53 palavras26 36 tem 22 texto 1 16

Projeto de Algoritmos – Cap.8 Processamento de Cadeias de Caracteres – Seção 8.1 7

# **Arquivo Invertido - Tamanho**

- O vocabulário ocupa pouco espaço.
- A previsão sobre o crescimento do tamanho do vocabulário é dada pela lei de Heaps.
- **Lei de Heaps:** o vocabulário de um texto em linguagem natural contendo  $n$  palavras tem tamanho  $V=Kn^\beta=O(n^\beta)$ , onde  $K$  e  $\beta$ dependem das características de cada texto.
- $K$  geralmente assume valores entre 10 e 100. e  $\beta$  é uma constante entre 0 e 1, na prática ficando entre 0,4 e 0,6.
- O vocabulário cresce sublinearmente com o tamanho do texto, em uma proporção perto de sua raiz quadrada.
- As ocorrências ocupam muito mais espaço.
- Como cada palavra é referenciada uma vez na lista de ocorrências, o espaço necessário  $\acute{\mathbf{e}}$   $O(n)$ .
- Na prática, o espaço para a lista de ocorrências fica entre 30% e 40% do tamanho do texto.

# **Arquivo Invertido - Pesquisa**

- A pesquisa tem geralmente três passos:
	- **–** Pesquisa no vocabulário: palavras e padrões da consulta são isoladas e pesquisadas no vocabulário.
	- **–** Recuperação das ocorrências: as listas de ocorrências das palavras encontradas no vocabulário são recuperadas.
	- **–** Manipulação das ocorrências: as listas de ocorrências são processadas para tratar frases, proximidade, ou operações booleanas.
- Como a pesquisa em um arquivo invertido sempre começa pelo vocabulário, é interessante mantê-lo em um arquivo separado.
- Na maioria das vezes, esse arquivo cabe na memória principal.

#### **Arquivo Invertido - Pesquisa**

- A pesquisa de palavras simples pode ser realizada usando qualquer estrutura de dados que torne a busca eficiente, como hashing, árvore trie ou árvore B.
- As duas primeiras têm custo  $O(m)$ , onde m é o tamanho da consulta (independentemente do tamanho do texto).
- Guardar as palavras na ordem lexicográfica é barato em termos de espaço e competitivo em desempenho, já que a pesquisa binária pode ser empregada com custo  $O(\log n)$ .
- A pesquisa por frases usando índices é mais difícil de resolver.
- Cada elemento da frase tem de ser pesquisado separadamente e suas listas de ocorrências recuperadas.
- A seguir, as listas têm de ser percorridas de forma sicronizada para encontrar as posições nas quais todas as palavras aparecem em seqüência.

Projeto de Algoritmos – Cap.8 Processamento de Cadeias de Caracteres – Seção 8.1.1 11

Projeto de Algoritmos – Cap.8 Processamento de Cadeias de Caracteres – Seção 8.1 10

#### **Arquivo Invertido Usando Trie**

• Arquivo invertido usando uma **árvore trie** para o texto: Texto exemplo. Texto tem palavras. Palavras exercem fascínio.

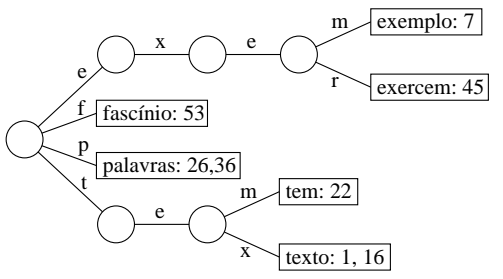

- O vocabulário lido até o momento é colocado em uma árvore trie, armazenando uma lista de ocorrências para cada palavra.
- Cada nova palavra lida é pesquisada na trie:
	- **–** Se a pesquisa é sem sucesso, então a palavra é inserida na árvore e uma lista de ocorrências é inicializada com a posição da nova palavra no texto.
	- **–** Senão, uma vez que a palavra já se encontra na árvore, a nova posição é inserida ao final da lista de ocorrências.

**Casamento Exato**

• Consiste em obter todas as ocorrências **exatas** do padrão no texto.

Ex.: ocorrência exata do padrão teste.

- teste os testes testam estes alunos . . .
- Dois enfoques:
- 1. leitura dos caracteres do texto um a um: algoritmos força bruta, Knuth-Morris-Pratt e Shift-And.
- 2. pesquisa de  $P$  em uma janela que desliza ao longo de T, pesquisando por um sufixo da janela que casa com um sufixo de  $P$ , por comparações da direita para a esquerda: algoritmos Boyer-Moore-Horspool e Boyer-Moore.

#### **Força Bruta - Implementação**

- É o algoritmo mais simples para casamento de cadeias.
- A idéia é tentar casar qualquer subcadeia no texto de comprimento  $m$  com o padrão.

```
procedure ForcaBruta (var T: TipoTexto; var n: integer;
                      var P: TipoPadrao; var m: integer);
{−−Pesquisa P[1..m] em T[1..n] −−}
var i, j, k: Integer;
begin
  for i := 1 to n − m + 1 do
    begin
    k := i ; j := 1;while T[k] = P[ j ] do
     begin j := j + 1; k := k + 1; end;
    if j>m then writeln ( 'Casamento na posicao', i:3);
    end;
end;
```
# **Força Bruta - Análise**

- Pior caso:  $C_n = m \times n$ .
- O pior caso ocorre, por exemplo, quando  $P =$ aab  $eT =$ aaaaaaaaaa.
- Caso esperado:  $\overline{C_n} = \frac{c}{c-1} \left( 1 - \frac{1}{c^m} \right) (n - m + 1) + O(1)$
- O caso esperado é muito melhor do que o pior caso.
- Em experimento com texto randômico e alfabeto de tamanho  $c = 4$ , o número esperado de comparações é aproximadamente igual a 1,3.

Projeto de Algoritmos – Cap.8 Processamento de Cadeias de Caracteres – Seção 8.1.1 14

# **Autômatos**

- Um autômato é um modelo de computação muito simples.
- Um **autômato finito** é definido por uma tupla  $(Q, I, F, \Sigma, \mathcal{T})$ , onde Q é um conjunto finito de estados, entre os quais existe um estado inicial  $I \in Q$ , e alguns são estados finais ou estados de término  $F \subseteq Q$ .
- Transições entre estados são rotuladas por elementos de  $\Sigma \cup {\{\epsilon\}}$ , onde  $\Sigma$  é o alfabeto finito de entrada e  $\epsilon$  é a transição vazia.
- As transições são formalmente definidas por uma função de transição  $T$ .
- $\mathcal T$  associa a cada estado  $q \in Q$  um conjunto  ${q_1, q_2, \ldots, q_k}$  de estados de Q para cada  $\alpha \in \Sigma \cup \{\epsilon\}.$

# **Tipos de Autômatos**

- **Autômato finito não-determinista**:
	- **–** Quando T é tal que existe um estado q associado a um dado caractere  $\alpha$  para mais de um estado, digamos

Projeto de Algoritmos – Cap.8 Processamento de Cadeias de Caracteres – Seção 8.1.1 15

 $T(q, \alpha) = \{q_1, q_2, \dots, q_k\}, k > 1$ , ou existe alguma transição rotulada por  $\epsilon$ .

- **–** Neste caso, a função de transição T é definida pelo conjunto de triplas  $\Delta = \{(q, \alpha, q'), \text{onde } q \in Q, \, \alpha \in \Sigma \cup \{\epsilon\}, \, \texttt{e} \}$  $q' \in \mathcal{T}(q,\alpha)$ .
- **Autômato finito determinista**:
	- **–** Quando a função de transição T é definida pela função  $\delta = Q \times \Sigma \cup \epsilon \rightarrow Q$ .
	- $\blacktriangle$  Neste caso, se  $\mathcal{T}(q,\alpha)=\{q'\}$ , então  $\delta(q,\alpha) = q'.$

# **Exemplo de Autômatos**

• Autômato finito não-determinista.

A partir do estado 0, através do caractere de transição  $a$  é possível atingir os estados 2 e 3.

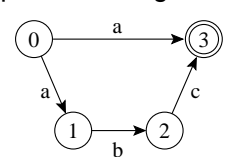

• Autômato finito determinista.

Para cada caractere de transição todos os estados levam a um único estado.

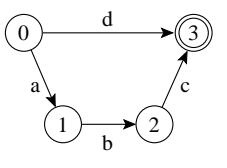

# **Reconhecimento por Autômato**

- Uma cadeia é **reconhecida** por (Q, I, F, Σ, ∆) ou  $(Q, I, F, \Sigma, \delta)$  se qualquer um dos autômatos rotula um caminho que vai de um estado inicial até um estado final.
- A **linguagem reconhecida** por um autômato é o conjunto de cadeias que o autômato é capaz de reconher.

Ex.: a linguagem reconhecida pelo autômato abaixo é o conjunto de cadeias  $\{a\}$  e  $\{abc\}$  no estado 3.

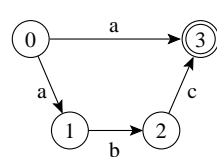

Projeto de Algoritmos – Cap.8 Processamento de Cadeias de Caracteres – Seção 8.1.1 18

# **Transições Vazias**

- São transições rotulada com uma cadeia vazia  $\epsilon$ , também chamadas de **transicões-** $\epsilon$ . em autômatos não-deterministas
- Não há necessidade de se ler um caractere para caminhar através de uma transição vazia.
- Simplificam a construção do autômato.
- Sempre existe um autômato equivalente que reconhece a mesma linguagem sem transições- $\epsilon$ .

#### **Estados Ativos**

• Se uma cadeia  $x$  rotula um caminho de  $I$  até um estado  $q$  então o estado  $q$  é considerado ativo depois de ler  $x$ .

Projeto de Algoritmos – Cap.8 Processamento de Cadeias de Caracteres – Seção 8.1.1 19

- Um autômato finito determinista tem no máximo um estado ativo em um determinado instante.
- Um autômato finito não-determinista pode ter vários estados ativos.
- Casamento aproximado de cadeias pode ser resolvido por meio de autômatos finitos não-deterministas.

#### **Ciclos em Autômatos**

• Os autômatos abaixo são **acíclicos** pois as transições não formam ciclos.

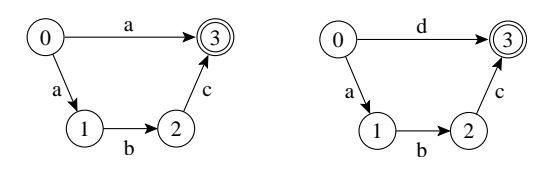

- **Autômatos finitos cíclicos**, deterministas ou não-deterministas, são úteis para **casamento de expressões regulares**
- A linguagem reconhecida por um autômato cíclico pode ser infinita.

Ex: o autômato abaixo reconhece ba, bba, bbba, bbbba, e assim por diante.

#### a a b  $\mathfrak{b}(\bigcap_{0}$  +  $\bigcap_{k}$

**Exemplo de Uso de Autômato**

• O autômato abaixo reconhece  $P = \{aabc\}.$ 

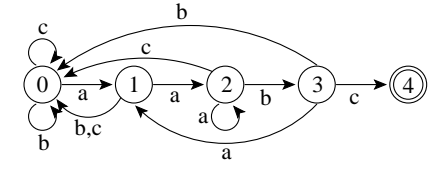

- A pesquisa de  $P$  sobre um texto  $T$  com alfabeto  $\Sigma = \{a, b, c\}$  pode ser vista como a simulação do autômato na pesquisa de P sobre T.
- No início, o estado inicial ativa o estado 1.
- Para cada caractere lido do texto, a aresta correspondente é seguida, ativando o estado destino.
- Se o estado 4 estiver ativo e um caractere  $\in$  é lido o estado final se torna ativo, resultando em um casamento de aabc com o texto.
- Como cada caractere do texto é lido uma vez, a complexidade de tempo é  $O(n)$ , e de espaço é  $m + 2$  para vértices e  $|\Sigma| \times m$  para arestas.

# **Knuth-Morris-Pratt (KMP)**

• O KMP é o primeiro algoritmo (1977) cujo pior caso tem complexidade de tempo linear no tamanho do texto,  $O(n)$ .

Projeto de Algoritmos – Cap.8 Processamento de Cadeias de Caracteres – Seção 8.1.1 22

- É um dos algoritmos mais famosos para resolver o problema de casamento de cadeias.
- Tem implementação complicada e na prática perde em eficiência para o Shift-And e o Boyer-Moore-Horspool.
- Até 1971, o limite inferior conhecido para busca exata de padrões era  $O(mn)$ .

# **KMP - 2DPDA**

- Em 1971, Cook provou que qualquer problema que puder ser resolvido por um autômato determinista de dois caminhos com memória de pilha (Two-way Deterministic Pushdown Store Automaton, 2DPDA) pode ser resolvido em tempo linear por uma máquina RAM.
- O 2DPDA é constituído de:
	- **–** uma fita apenas para leitura;
	- **–** uma pilha de dados (memória temporária);
	- **–** um controle de estado que permite mover a fita para esquerda ou direita, empilhar ou desempilhar símbolos, e mudar de estado.

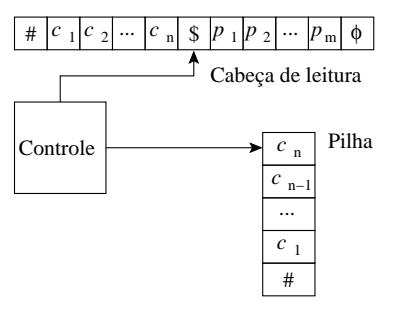

#### **KMP - Casamento de cadeias no 2DPDA**

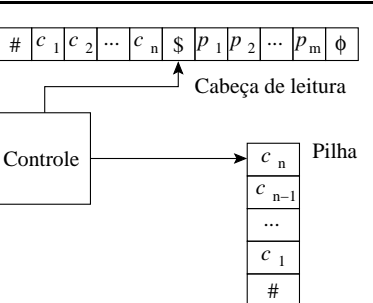

- No autômato da acima, a entrada é constituída da cadeia  $\#c_1c_2\cdots c_n\$_{p_1p_2}\cdots p_m\phi$ .
- A partir de  $#$  todos os caracteres são empilhados até encontrar o caractere \$.
- A leitura cotinua até encontrar o caractere  $\phi$ .
- A seguir a leitura é realizada no sentido contrário, iniciando por  $p_n$ , comparado-o com o último caractere empilhado, no caso  $c_n$ .
- Esta operação é repetida para os caracteres seguintes, e se o caractere \$ for atingido então as duas cadeias são iguais.

#### **KMP - Algoritmo**

- Primeira versão do KMP é uma simulação linear do 2DPDA
- O algoritmo computa o sufixo mais longo no texto que é também o prefixo de P.
- Quando o comprimento do sufixo no texto é igual a  $|P|$  ocorre um casamento.
- $\bullet$  O pré-processamento de  $P$  permite que nenhum caractere seja reexaminado.
- O apontador para o texto nunca é decrementado.
- O pré-processamento de  $P$  pode ser visto como a construção econômica de um autômato determinista que depois é usado para pesquisar pelo padrão no texto.

#### Projeto de Algoritmos – Cap.8 Processamento de Cadeias de Caracteres – Seção 8.1.1 26

#### **Shift-And**

- O Shift-And é vezes mais rápido e muito mais simples do que o KMP.
- Pode ser estendido para permitir casamento aproximado de cadeias de caracteres.
- Usa o conceito de **paralelismo de bit**:
	- **–** técnica que tira proveito do paralelismo intrínseco das operações sobre bits dentro de uma palavra de computador.
	- **–** É possível empacotar muitos valores em uma única palavra e atualizar todos eles em uma única operação.
- Tirando proveito do paralelismo de bit, o número de operações que um algoritmo realiza pode ser reduzido por um fator de até  $w$ , onde  $w$  é o número de bits da palavra do computador.

#### **Shift-And - Notação para Operações Usando Paralelismo de bit**

Projeto de Algoritmos – Cap.8 Processamento de Cadeias de Caracteres – Seção 8.1.1 27

- Para denotar **repetição de bit** é usado exponenciação:  $01^3 = 0111$ .
- Uma seqüência de *bits*  $b_1 \ldots b_c$  é chamada de **máscara de bits** de comprimento c, e é armazenada em alguma posição de uma palavra  $w$  do computador.
- Operações sobre os bits da palavra do computador:
	- **–** "|": operação or;
	- **–** "&": operação and;
	- **–** "∼": complementa todos os bits;
	- **–** ">>": move os bits para a direita e entra com zeros à esquerda (por exemplo,  $b_1, b_2, \ldots, b_{c-1}, b_c >> 2 = 00b_3, \ldots, b_{c-2}$ .

#### **Shift-And - Princípio de Funcionamento**

- Mantém um conjunto de todos os prefixos de P que casam com o texto já lido.
- Utiliza o paralelismo de bit para atualizar o conjunto a cada caractere lido do texto.
- Este conjunto é representado por uma máscara de *bits*  $R = (b_1, b_2, \ldots, b_m)$ .
- O algoritmo Shift-And pode ser visto como a simulação de um autômato que pesquisa pelo padrão no texto (não-determinista para simular o paralelismo de bit).

Ex.: Autômato não-determinista que reconhece todos os prefixos de  $P = \{ \text{teste} \}$ 

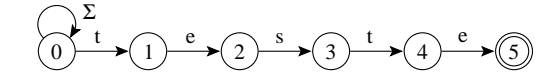

# **Shift-And - Algoritmo**

- $\bullet$  O valor 1 é colocado na  $j$ -ésima posição de  $R=(b_1, b_2, \ldots, b_m)$  se e somente se  $p_1 \ldots p_j$  é um sufixo de  $t_1 \ldots t_i$ , onde  $i$  corresponde à posição corrente no texto.
- $\bullet$  A *j*-ésima posição de R é dita estar ativa.
- $\bullet$   $b_m$  ativo significa um casamento.
- $\bullet$   $R'$ , o novo valor do conjunto  $R$ , é calculado na leitura do próximo caractere  $t_{i+1}$ .
- A posição  $j + 1$  em  $R'$  ficará ativa se e somente se a posição  $j$  estava ativa em  $R$  $(p_1 \ldots p_i)$  era sufixo de  $t_1 \ldots t_i$  e  $t_{i+1}$  casa com  $p_{j+1}$ ).
- Com o uso de paralelismo de bit é possível computar o novo conjunto com custo  $O(1)$ .

#### **Shift-And - Pré-processamento**

• O primeiro passo é a construção de uma tabela M para armazenar uma máscara de *bits*  $b_1 \ldots, b_m$  para cada caractere.

Projeto de Algoritmos – Cap.8 Processamento de Cadeias de Caracteres – Seção 8.1.1 30

Ex.: máscaras de bits para os caracteres presentes em  $P = \{ \text{test} \}$ .

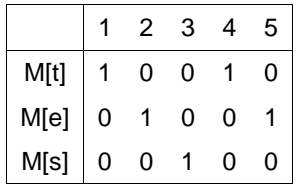

• A máscara em  $M[\mathbf{t}]$  é 10010, pois o caractere  $t$  aparece nas posições 1 e 4 de  $P$ .

**Shift-And - Pesquisa**

- O valor do conjunto é inicializado como  $R=0^m$  ( $0^m$  significa 0 repetido m vezes).
- Para cada novo caractere  $t_{i+1}$  lido do texto o valor do conjunto  $R'$  é atualizado:  $R' = ((R \gg 1) | 10^{m-1}) \& M[T[i]].$
- A operação ">>" desloca todas as posições para a direita no passo  $i + 1$  para marcar quais posições de  $P$  eram sufixos no passo  $i$ .
- A cadeia vazia  $\epsilon$  também é marcada como um sufixo, permitindo um casamento na posição corrente do texto (self-loop no início do autômato).

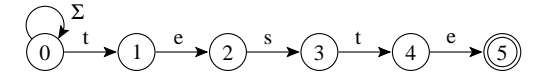

• Do conjunto obtido até o momento, são mantidas apenas as posições que  $t_{i+1}$  casa com  $p_{i+1}$ , obtido com a operação and desse conjunto de posições com o conjunto  $M[t_{i+1}]$ de posições de  $t_{i+1}$  em P.

#### **Exemplo de funcionamento do Shif-And**

Pesquisa do padrão  $P = \{ \text{teste} \}$  no texto  $T = \{ \text{os testes ...} \}.$ 

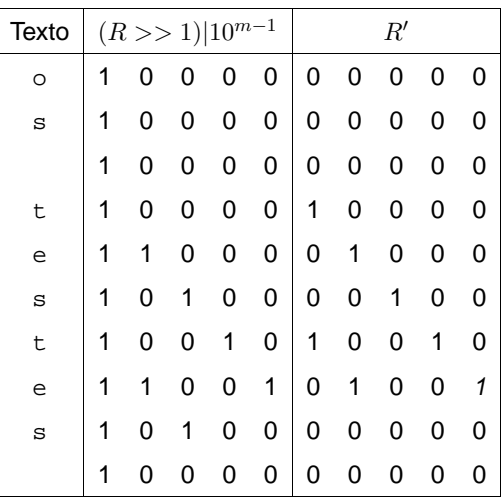

#### **Shift-And - Implementação**

Shift-And  $(P = p_1 p_2 ... p_m, T = t_1 t_2 ... t_n);$ {−−Pré−processamento−−} **for**  $c \in \Sigma$  **do**  $M[c] := 0^m$ ; **for**  $j := 1$  **to**  $m$  **do**  $M[p_j] := M[p_j] | 0^{j-1} 10^{m-j}$ ; {−−Pesquisa−−}  $R := 0^m$ : **for** i := 1 **to** n **do**  $R = ((R \gg 1) | 10^{m-1}) \& M[T[i]];$ **if**  $R \& 0^{m-1}1 \neq 0^m$  **then** 'Casamento na posicao  $i - m + 1$ ';

- As operações and, or, deslocamento à direita e complemento a serem realizadas sobre o conjunto R, não podem ser realizadas com eficiência na linguagem Pascal padrão, o que compromete o conceito de paralelismo de bit.
- **Análise**: O custo do algoritmo Shift-And é  $O(n)$ , desde que as operações possam ser realizadas em  $O(1)$  e o padrão caiba em umas poucas palavras do computador.

# **Boyer-Moore-Horspool (BMH)**

- Em 1977, foi publicado o algoritmo Boyer-Moore (BM).
- A idéia é pesquisar no padrão no sentido da direita para a esquerda, o que torna o algoritmo muito rápido.

Projeto de Algoritmos – Cap.8 Processamento de Cadeias de Caracteres – Seção 8.1.1 34

- Em 1980, Horspool apresentou uma simplificação no algoritmo original, tão eficiente quanto o algoritmo original, ficando conhecida como Boyer-Moore-Horspool (BMH).
- Pela extrema simplicidade de implementação e comprovada eficiência, o BMH deve ser escolhido em aplicações de uso geral que necessitam realizar casamento exato de cadeias.

#### **Funcionamento do BM e BMH**

 $\bullet$  O BM e BMH pesquisa o padrão  $P$  em uma ianela que desliza ao longo do texto  $T$ .

Projeto de Algoritmos – Cap.8 Processamento de Cadeias de Caracteres – Seção 8.1.1 35

- Para cada posição desta janela, o algoritmo pesquisa por um sufixo da janela que casa com um sufixo de  $P$ , com comparações realizadas no sentido da direita para a esquerda.
- Se não ocorrer uma desigualdade, então uma ocorrência de P em T ocorreu.
- Senão, o algoritmo calcula um deslocamento que o padrão deve ser deslizado para a direita antes que uma nova tentativa de casamento se inicie.
- O BM original propõe duas heurísticas para calcular o deslocamento: ocorrência e casamento.

#### **BM - Heurística Ocorrência**

• Alinha a posição no texto que causou a colisão com o primeiro caractere no padrão que casa com ele;

Ex.:  $P = \{ \text{cache}, T = \{ \text{aabcaccacbac} \}.$ 

```
1 2 3 4 5 6 7 8 9 0 1 2
c a c b a c
a a b c a c c a c b a c
  c a c b a c
      c a c b a c
        c a c b a c
            c a c b a c
```
- A partir da posição 6, da direita para a esquerda, existe uma colisão na posição 4 de  $T$ , entre b do padrão e c do texto.
- Logo, o padrão deve ser deslocado para a direita até o primeiro caractere no padrão que casa com c.
- O processo é repetido até encontrar um casamento a partir da posição 7 de T.

#### **BM - Heurística Casamento**

• Ao mover o padrão para a direita, faça-o casar com o pedaço do texto anteriormente casado.

Ex.:  $P = \{ \text{cache} \}$  no texto  $T = \{ \text{aabcaccack} \}.$ 

1 2 3 4 5 6 7 8 9 0 1 2 c a c b a c a a b c a c c a c b a c c a c b a c c a c b a c

- Novamente, a partir da posição 6, da direita para a esquerda, existe uma colisão na posição 4 de  $T$ , entre o  $\mathbf b$  do padrão e o  $\mathbf c$  do texto.
- Neste caso, o padrão deve ser deslocado para a direita até casar com o pedaço do texto anteriormente casado, no caso ac, deslocando o padrão 3 posições à direita.
- O processo é repetido mais uma vez e o casamento entre P e T ocorre.

# **Algoritmo Boyer-Moore-Horspool (BMH)**

- A simplificação mais importante é devida a Horspool em 1980.
- Executa mais rápido do que o algoritmo BM original.
- Parte da observação de que qualquer caractere já lido do texto a partir do último deslocamento pode ser usado para endereçar a tabela de deslocamentos.
- Endereça a tabela com o caractere no texto correspondente ao último caractere do padrão.

**Escolha da Heurística**

• O algoritmo BM escolhe a heurística que provoca o maior deslocamento do padrão.

Projeto de Algoritmos – Cap.8 Processamento de Cadeias de Caracteres – Seção 8.1.1 38

- Esta escolha implica em realizar uma comparação entre dois inteiros para cada caractere lido do texto, penalizando o desempenho do algoritmo com relação a tempo de processamento.
- Várias propostas de simplificação ocorreram ao longo dos anos.
- As que produzem os melhores resultados são as que consideram apenas a heurística ocorrência.

#### **BMH - Tabela de Deslocamentos**

- Para pré-computar o padrão o valor inicial de todas as entradas na tabela de deslocamentos é feito igual a  $m$ .
- A seguir, apenas para os  $m 1$  primeiros caracteres do padrão são usados para obter os outros valores da tabela.
- Formalmente,  $d[x] = min\{jtalquej = m | (1 \leq j \leq n) \}$  $j < m \& P[m - j] = x$ ).

Ex.: Para o padrão  $P = \{ \text{test} \}$ , os valores de  $d$ são  $d[\mathbf{t}] = 1, d[\mathbf{e}] = 3, d[\mathbf{s}] = 2$ , e todos os outros valores são iguais ao valor de  $|P|$ , nesse caso  $m = 5$ .

#### **BMH - Implementação**

```
procedure BMH (var T: TipoTexto; var n: integer;
               var P: TipoPadrao; var m: integer);
{−−Pesquisa P[1..m] em T[1..n] −−}
var i, j, k: Integer;
   d: array[0..MaxTamAlfabeto] of integer;
begin
  {−−Pre−processamento do padrao−−}
 for j := 0 to MaxTamAlfabeto do d[j] := m;
 for j := 1 to m-1do d[ord(P[j])] := m-j;
  i := m;
  while i <= n do {--Pesquisa--}
   begin
   k := i; j := m;
   while (T[k] = P[j]) and (j>0) do
     begin k := k−1; j := j−1; end;
    if j = 0 then writeln(i Casamento na posicao: i, k+1:3);
    i := i + d[ord(T[i])];end;
end;
```
• d[ord(T[i])] equivale ao endereço na tabela  $d$ do caractere que está na i-ésima posição no texto, a qual corresponde à posição do último caractere de P.

Projeto de Algoritmos – Cap.8 Processamento de Cadeias de Caracteres – Seção 8.1.1 42

#### **Algoritmo BMHS - Boyer-Moore-Horspool-Sunday**

- Sunday (1990) apresentou outra simplificação importante para o algoritmo BM, ficando conhecida como BMHS.
- Variante do BMH: endereçar a tabela com o caractere no texto correspondente ao próximo caractere após o último caractere do padrão, em vez de deslocar o padrão usando o último caractere como no algoritmo BMH.
- Para pré-computar o padrão, o valor inicial de todas as entradas na tabela de deslocamentos é feito igual a  $m + 1$ .
- $\bullet$  A seguir, os  $m$  primeiros caracteres do padrão são usados para obter os outros valores da tabela.
- Formalmente  $d[x] = min\{i \text{ tal que } i =$  $m | (1 \leq j \leq m \& P[m+1-j] = x)$ .
- Para o padrão  $P =$  teste, os valores de  $d$ são  $d[\mathbf{t}] = 2, d[\mathbf{e}] = 1, d[\mathbf{s}] = 3$ , e todos os outros valores são iguais ao valor de  $|P|+1$ .

#### **BMHS - Implementação**

- O pré-processamento do padrão ocorre nas duas primeiras linhas do código.
- A fase de pesquisa é constituída por um anel em que  $i$  varia de  $m$  até  $n$ , com incrementos d[ord(T[i+1])], o que equivale ao endereço na tabela d do caractere que está na  $i + 1$ -ésima posição no texto, a qual corresponde à posição do último caractere de P.

```
procedure BMHS (var T: TipoTexto; var n: integer;
                 var P: TipoPadrao; var m: integer);
var i, j, k: Integer;
   d: array[0..MaxChar] of integer;
begin
  {−−Pre−processamento do padrao−−}
 for i := 0 to MaxChar do d[i] i = m+1;
 for j := 1 to m do d[ord(P[j])] := m + 1 - j;
  i := m;while i <= n do {--Pesquisa--}
   begin
   k := i; i := m;
   while (T[k] = P[j]) and (j>0) do
     begin k := k − 1; j := j − 1; end;
    if j = 0 then writeln ('Casamento na posicao: ', k+1:3);
   i := i + d[ord(T[i+1])];end;
end;
```
#### **BH - Análise**

- Os dois tipos de deslocamento (ocorrência e casamento) podem ser pré-computados com base apenas no padrão e no alfabeto.
- Assim, a complexidade de tempo e de espaço para esta fase é  $O(m+c)$ .
- O pior caso do algoritmo é  $O(n + rm)$ , onde r é igual ao número total de casamentos, o que torna o algoritmo ineficente quando o número de casamentos é grande.
- O melhor caso e o caso médio para o algoritmo é  $O(n/m)$ , um resultado excelente pois executa em tempo sublinear.

#### **BMH - Análise**

- O deslocamento ocorrência também pode ser pré-computado com base apenas no padrão e no alfabeto.
- A complexidade de tempo e de espaço para essa fase é  $O(c)$ .
- Para a fase de pesquisa, o pior caso do algoritmo é  $O(nm)$ , o melhor caso é  $O(n/m)$  e o caso esperado é  $O(n/m)$ , se  $c$  não é pequeno e  $m$  não é muito grande.

Projeto de Algoritmos – Cap.8 Processamento de Cadeias de Caracteres – Seção 8.1.1 46

#### **BMHS - Análise**

- Na variante BMHS, seu comportamento assintótico é igual ao do algoritmo BMH.
- Entretanto, os deslocamentos são mais longos (podendo ser iguais a  $m + 1$ ), levando a saltos relativamente maiores para padrões curtos.
- Por exemplo, para um padrão de tamanho  $m = 1$ , o deslocamento é igual a  $2m$  quando não há casamento.

#### **Casamento Aproximado**

• O casamento aproximado de cadeias permite operações de inserção, substituição e retirada de caracteres do padrão.

Ex.: Três ocorrências do padrão teste em que os casos de inserção, substituição, retirada de caracteres no padrão acontecem:

- 1. um espaço é inserido entre o terceiro e quarto caracteres do padrão;
- 2. o último caractere do padrão é substituído pelo caractere a;
- 3. o primeiro caractere do padrão é retirado.

```
tes te
          testa
                 este
os testes testam estes alunos . . .
```
# **Distância de Edição**

- $\bullet$  É número  $k$  de operações de inserção, substituição e retirada de caracteres necessário para transformar uma cadeia  $x$  em outra cadeia y.
- $\bullet \ \ ed(P, P')$ : distância de edição entre duas cadeias  $P$  e  $P'$ ; é o menor número de operações necessárias para converter  $P$  em  $P'$ , ou vice versa.

Ex.:  $ed(\text{teste}, \text{estende}) = 4$ , valor obtido por meio de uma retirada do primeiro  $t$  de  $P$  e a inserção dos 3 caracteres nde ao final de P.

• O problema do casamento aproximado de cadeias é o de encontrar todas as ocorrências em T de cada  $P'$  que satisfaz  $ed(P, P') \leq k$ .

# **Casamento Aproximado**

- A busca aproximada só faz sentido para  $0 < k < m$ , pois para  $k = m$  toda subcadeia de comprimento  $m$  pode ser convertida em  $P$ por meio da substituição de  $m$  caracteres.
- O caso em que  $k = 0$  corresponde ao casamento exato de cadeias.
- O nível de erro  $\alpha = k/m$ , fornece uma medida da fração do padrão que pode ser alterado.
- Em geral  $\alpha < 1/2$  para a maioria dos casos de interesse.
- **Casamento aproximado de cadeias**, ou **casamento de cadeias permitindo erros**: um número limitado  $k$  de operações (erros) de inserção, de substituição e de retirada é permitido entre  $P$  e suas ocorrências em  $T$ .
- A pesquisa com casamento aproximado é modelado por autômato não-determinista.
- O algoritmo de casamento aproximado de cadeias usa o **paralelismo de bit**.

Projeto de Algoritmos – Cap.8 Processamento de Cadeias de Caracteres – Seção 8.1.2 50

#### **Exemplo de Autômato para Casamento Aproximado**

•  $P = \{ \text{teste} \}$  e  $k = 1$ : (a)inserção; (b)substituição e (c)retirada.

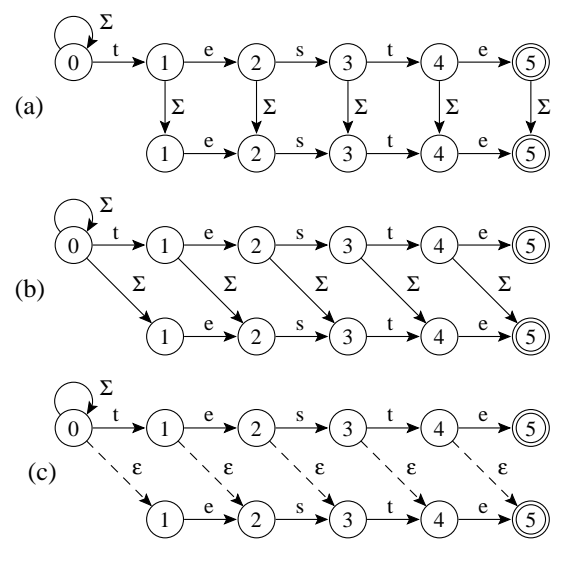

- Casamento de caractere é representado por uma aresta horizontal. Avançamos em  $P \in T$ .
- O self-loop permite que uma ocorrência se inicie em qualquer posição em T.

# **Exemplo de Autômato para Casamento Aproximado**

• Uma aresta vertical insere um caractere no padrão. Avancamos em  $T$  mas não em  $P$ .

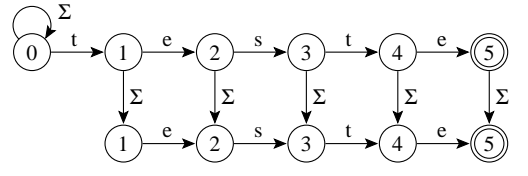

• Uma aresta diagonal sólida substitui um caractere. Avancamos em  $T e P$ .

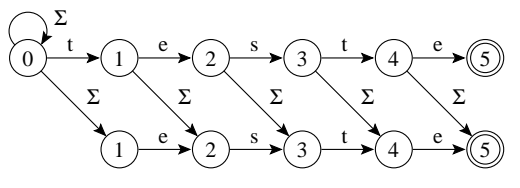

• Uma aresta diagonal tracejada retira um caractere. Avançamos em  $P$  mas não em  $T$ (transição- $\epsilon$ )

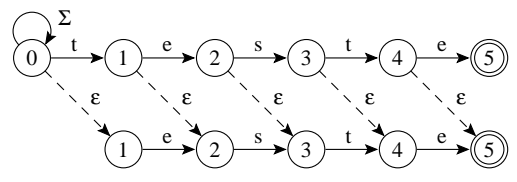

#### **Exemplo de Autômato para Casamento Aproximado**

- $P = \{\text{teste}\}\, e \, K = 2.$
- As três operações de distância de edição estão juntas em um único autômato:
	- $-$  Linha 1: casamento exato  $(k = 0)$ ;
	- **–** Linha 2: casamento aproximado permitindo um erro  $(k = 1)$ ;
	- **–** Linha 3: casamento aproximado permitindo dois erros  $(k = 2)$ .

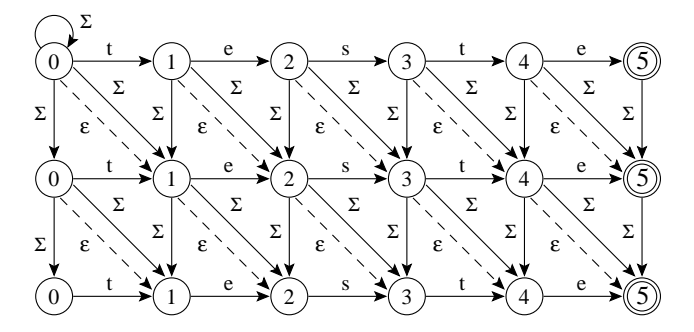

• Uma vez que um estado no autômato está ativo, todos os estados nas linhas seguintes na mesma coluna também estão ativos.

Projeto de Algoritmos – Cap.8 Processamento de Cadeias de Caracteres – Seção 8.1.2 54

# **Shift-And para Casamento**

#### **Aproximado**

- Utiliza **paralelismo de bit**.
- Simula um autômato não-determinista.
- Empacota cada linha  $j$  ( $0 < j \leq k$ ) do autômato não-determinista em uma palavra  $R_i$  diferente do computador.
- Para cada novo caractere lido do texto todas as transições do autômato são simuladas usando operações entre as  $k + 1$  máscaras de bits.
- Todas as  $k + 1$  máscaras de bits têm a mesma estrutura e assim o mesmo bit é alinhado com a mesma posição no texto.

Projeto de Algoritmos – Cap.8 Processamento de Cadeias de Caracteres – Seção 8.1.2 55

# **Shif-And para Casamento Aproximado - Implementação**

```
Shift-And-Aproximado (P = p_1p_2 \ldots p_m, T = t_1t_2 \ldots t_n, k);{−−Pré−processamento−−}
  for c \in \Sigma do M[c] := 0^m;
   for j := 1 to m do M[p_j] := M[p_j] | 0^{j-1} 10^{m-j};
  {−−Pesquisa−−}
   for j := 0 to k do R_j := 1^j 0^{m-j};
  for i := 1 to n do
    Rank := Ra:
     Rnovo := ((Rant >> 1) | 10^{m-1}) \& M[T[i]];R_0 := Rnovo:
    for j := 1 to k do
      Rnovo := ((R_j >> 1 \& M[T[i]]) | Rant | ((Rant | Rnovo) >> 1);Rank := R_i;
      R_i := Rnovo:
    if Rnovo & 0^{m-1}1 \neq 0^m then 'Casamento na posicao i';
```
• As operações and, or, deslocamento à direita e complemento, a serem realizadas sobre o conjunto R, não podem ser realizadas com eficiência na linguagem Pascal padrão, o que compromete o conceito de paralelismo de bit.

# **Shift-And para Casamento Aproximado**

- $\bullet~$ Na posição  $i$  do texto, os novos valores  $R_j',$  $0 < j \leq k$ , são obtidos a partir dos valores correntes  $R_j$ :
	- $R'_0 = ((R_0 \gg 1) | 10^{m-1}) \& M[T[i]]$
	- $-R'_j = ((R_j >)$ 1) &  $M[T[i]]$  |  $R_{j-1}$  |  $(R_{j-1}$  >>  $1) | (R'_{j-1} >> 1)$ , onde  $M$  é a tabela do algoritmo Shift-And para casamento exato.
- A pesquisa inicia com  $R_j = 1^j 0_{m-j}$ .
- $R_0$  equivale ao algoritmo Shift-And para casamento exato.
- As outras linhas  $R_i$  recebem 1s (estados ativos) também de linhas anteriores.
- Considerando um automato para casamento aproximado, a fórmula para  $R'$  expressa:
	- **–** arestas horizontais indicando casamento;
	- **–** verticais indicando inserção;
	- **–** diagonais cheias indicando substituição;
	- **–** diagonais tracejadas indicando retirada.

# **Shif-And p/ Casam. Aprox. - Exemplo**

- Padrão: teste. Texto: os testes testam. Permitindo um erro  $(k = 1)$  de inserção).
- $R'_0 = (R_0 \gg 1)|10^{m-1} \& M[T[i]]$  e  $R_1' = (R_1 >> 1)|10^{m-1} \& M[T[i]]| R_0$
- Uma ocorrência exata na posição 8 ("e") e duas, permitindo uma inserção, nas posições 9 e 12 ("s" e "e", respectivamente).

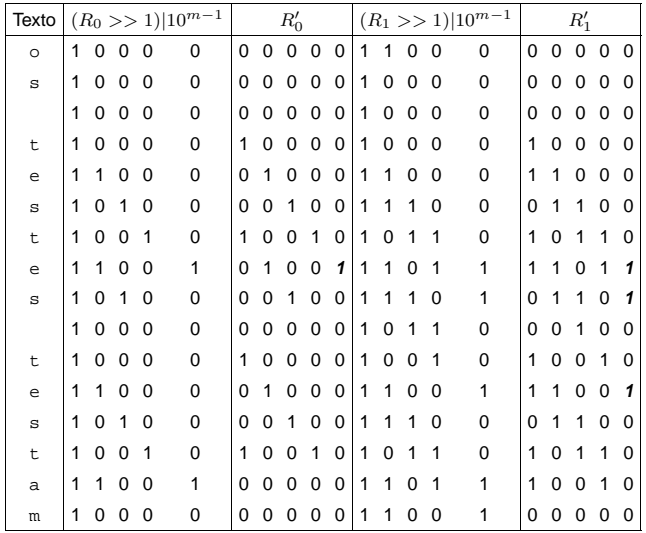

Projeto de Algoritmos – Cap.8 Processamento de Cadeias de Caracteres – Seção 8.2 58

#### **Compressão - Motivação**

- Explosão de informação textual disponível on-line:
	- **–** Bibliotecas digitais.
	- **–** Sistemas de automação de escritórios.
	- **–** Bancos de dados de documentos.
	- **–** World-Wide Web.
- Somente a Web tem hoje bilhões de páginas estáticas disponíveis.
- Cada bilhão de páginas ocupando aproximadamente 10 terabytes de texto corrido.
- Em setembro de 2003, a máquina de busca Google (www.google.com.br) dizia ter mais de 3,5 bilhões de páginas estáticas em seu banco de dados.

# **Shif-And p/ Casam. Aprox. - Exemplo**

- Padrão: teste. Texto: os testes testam. Permitindo um erro de inserção, um de retirada e um de substituição.
- $R'_0 = (R_0 \gg 1)|10^{m-1} \& M[T[i]]$ .  $R'_1 = (R_1 \gg 1)$ 1)|10<sup>m-1</sup>  $\&M[T[i]]|R_0|(R'_0 \gg 1)|(R_0 \gg 1).$
- Uma ocorrência exata na posição 8 ("e") e cinco, permitindo um erro, nas posições 7, 9, 12, 14 e 15 ("t", "s", "e", "t" e "a", respec.).

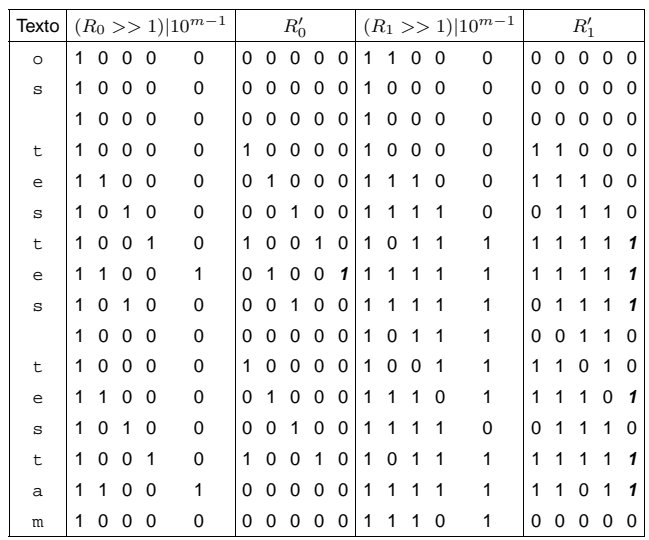

Projeto de Algoritmos – Cap.8 Processamento de Cadeias de Caracteres – Seção 8.2 59

#### **Características necessárias para sistemas de recuperação de informação**

- Métodos recentes de compressão têm permitido:
	- 1. Pesquisar diretamente o texto comprimido mais rapidamente do que o texto original.
	- 2. Obter maior compressão em relação a métodos tradicionais, gerando maior economia de espaço.
	- 3. Acessar diretamente qualquer parte do texto comprimido sem necessidade de descomprimir todo o texto desde o início (Moura, Navarro, Ziviani e Baeza-Yates, 2000; Ziviani, Moura, Navarro e Baeza-Yates, 2000).
- Compromisso espaço X tempo:
	- **–** vencer-vencer.

# **Porque Usar Compressão**

- **Compressão de texto -** maneiras de representar o texto original em menos espaço:
	- **–** Substituir os símbolos do texto por outros que possam ser representados usando um número menor de bits ou bytes.
- **Ganho obtido:** o texto comprimido ocupa menos espaço de armazenamento ⇒ menos tempo para ser lido do disco ou ser transmitido por um canal de comunicação e para ser pesquisado.
- **Preço a pagar:** custo computacional para codificar e decodificar o texto.
- **Avanço da tecnologia:** De acordo com Patterson e Hennessy (1995), em 20 anos, o tempo de acesso a discos magnéticos tem se mantido praticamente constante, enquanto a velocidade de processamento aumentou aproximadamente 2 mil vezes ⇒ melhor investir mais poder de computação em compressão em troca de menos espaço em disco ou menor tempo de transmissão.

Projeto de Algoritmos – Cap.8 Processamento de Cadeias de Caracteres – Seção 8.2.1 62

# **Outros Importantes Aspectos a Considerar**

Além da economia de espaço, deve-se considerar:

- Velocidade de compressão e de descompressão.
- Possibilidade de realizar **casamento de cadeias** diretamente no texto comprimido.
- Permitir acesso direto a qualquer parte do texto comprimido e iniciar a descompressão a partir da parte acessada:

**Um sistema de recuperação de informação para grandes coleções de documentos que estejam comprimidos necessitam acesso direto a qualquer ponto do texto comprimido.**

# **Razão de Compressão**

- Definida pela porcentagem que o arquivo comprimido representa em relação ao tamanho do arquivo não comprimido.
- **Exemplo:** se o arquivo não comprimido possui 100 bytes e o arquivo comprimido resultante possui 30 bytes, então a razão de compressão é de 30%.
- Utilizada para medir O ganho em espaço obtido por um método de compressão.

Projeto de Algoritmos – Cap.8 Processamento de Cadeias de Caracteres – Seção 8.2.2 63

# **Compressão de Textos em Linguagem Natural**

- Um dos métodos de codificação mais conhecidos é o de **Huffman** (1952):
	- **–** A idéia do método é atribuir códigos mais curtos a símbolos com freqüências altas.
	- **–** Um código único, de tamanho variável, é atribuído a cada símbolo diferente do texto.
	- **–** As implementações tradicionais do método de Huffman consideram caracteres como símbolos.
- Para aliar as necessidades dos algoritmos de compressão às necessidades dos sistemas de recuperação de informação apontadas acima, deve-se considerar palavras como símbolos a serem codificados.
- Métodos de Huffman baseados em caracteres comprimem o texto para aproximadamente 60%.
- Métodos de Huffman baseados em palavras comprimem o texto para valores pouco acima de 25%.
- Permitem acesso randômico a palavras dentro do texto comprimido.
- Considerar palavras como símbolos significa que a tabela de símbolos do codificador é exatamente o vocabulário do texto.
- Isso permite uma integração natural entre o método de compressão e o arquivo invertido.
- Permitem acessar diretamente qualquer parte do texto comprimido sem necessidade de descomprimir todo o texto desde o início.

# **Família de Métodos de Compressão Ziv-Lempel**

- Substitui uma seqüência de símbolos por um apontador para uma ocorrência anterior daquela seqüência.
- A compressão é obtida porque os apontadores ocupam menos espaço do que a seqüência de símbolos que eles substituem.
- Os métodos Ziv-Lempel são populares pela sua velocidade, economia de memória e generalidade.
- Já o método de Huffman baseado em palavras é muito bom quando a cadeia de caracteres constitui texto em linguagem natural.

Projeto de Algoritmos – Cap.8 Processamento de Cadeias de Caracteres – Seção 8.2.2 66

# **Desvantagens dos Métodos de Ziv-Lempel para Ambiente de Recuperação de Informação**

- É necessário iniciar a decodificação desde o início do arquivo comprimido ⇒ Acesso randômico muito caro.
- É muito difícil pesquisar no arquivo comprimido sem descomprimir.
- Uma possível vantagem do método Ziv-Lempel é o fato de não ser necesário armazenar a tabela de símbolos da maneira com que o método de Huffman precisa.
- No entanto, isso tem pouca importância em um ambiente de recuperação de informação, já que se necessita o vocabulário do texto para criar o índice e permitir a pesquisa eficiente.

#### **Compressão de Huffman Usando Palavras**

Projeto de Algoritmos – Cap.8 Processamento de Cadeias de Caracteres – Seção 8.2.3 67

- Técnica de compressão mais eficaz para textos em linguagem natural.
- O método considera cada palavra diferente do texto como um símbolo.
- Conta suas freqüências e gera um código de Huffman para as palavras.
- A seguir, comprime o texto substituindo cada palavra pelo seu código.
- Assim, a compressão é realizada em duas passadas sobre o texto:
	- 1. Obtenção da freqüência de cada palavra diferente.
	- 2. Realização da compressão.
- Um texto em linguagem natural é constituído de palavras e de separadores.
- Separadores são caracteres que aparecem entre palavras: espaço, vírgula, ponto, ponto e vírgula, interrogação, e assim por diante.
- Uma forma eficiente de lidar com palavras e separadores é representar o espaço simples de forma implícita no texto comprimido.
- Nesse modelo, se uma palavra é seguida de um espaço, então, somente a palavra é codificada.
- Senão, a palavra e o separador são codificados separadamente.
- No momento da decodificação, supõe-se que um espaço simples segue cada palavra, a não ser que o próximo símbolo corresponda a um separador.

#### **Compressão usando codificação de Huffman**

**Exemplo:** "para cada rosa rosa, uma rosa é uma rosa"

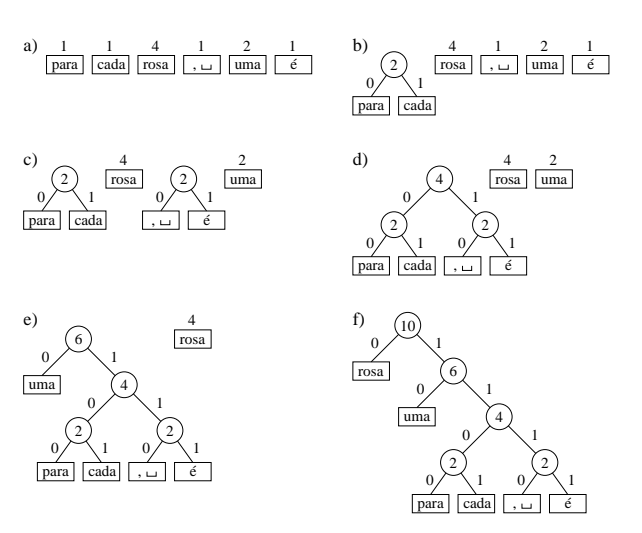

**OBS:** O algoritmo de Huffman é uma abordagem **gulosa**.

#### Projeto de Algoritmos – Cap.8 Processamento de Cadeias de Caracteres – Seção 8.2.3 70

# **Árvore de Huffman**

- O método de Huffman produz a árvore de codificação que minimiza o comprimento do arquivo comprimido.
- Existem diversas árvores que produzem a mesma compressão.
- Por exemplo, trocar o filho à esquerda de um nó por um filho à direita leva a uma árvore de codificação alternativa com a mesma razão de compressão.
- Entretanto, a escolha preferencial para a maioria das aplicações é a **árvore canônica**.
- Uma árvore de Huffman é canônica quando a altura da subárvore à direita de qualquer nó nunca é menor que a altura da subárvore à esquerda.

# **Árvore de Huffman**

• A representação do código na forma de árvore facilita a visualização.

Projeto de Algoritmos – Cap.8 Processamento de Cadeias de Caracteres – Seção 8.2.3 71

- Sugere métodos de codificação e decodificação triviais:
	- **– Codificação:** a árvore é percorrida emitindo bits ao longo de suas arestas.
	- **– Decodificação:** os bits de entrada são usados para selecionar as arestas.
- Essa abordagem é ineficiente tanto em termos de espaço quanto em termos de tempo.
- O algoritmo é atribuído a Moffat e Katajainen (1995).
- Calcula os comprimentos dos códigos em lugar dos códigos propriamente ditos.
- A compressão atingida é a mesma, independentemente dos códigos utilizados.
- Após o cálculo dos comprimentos, há uma forma elegante e eficiente para a codificação e a decodificação.

#### **O Algoritmo**

- $\bullet$  A entrada do algoritmo é um vetor  $A$  contendo as freqüências das palavras em ordem não-crescente.
- Freqüências relativas à frase exemplo: "para cada rosa rosa, uma rosa é uma rosa"

#### $4 2 1 1 1 1$

- Durante sua execução, são utilizados diversos vetores logicamente distintos, mas capazes de coexistirem no mesmo vetor das freqüências.
- O algoritmo divide-se em três fases:
	- 1. Combinação dos nós.
	- 2. Conversão do vetor no conjunto das profundidades dos nós internos.
	- 3. Calculo das profundidades dos nós folhas.

Projeto de Algoritmos – Cap.8 Processamento de Cadeias de Caracteres – Seção 8.2.3 74

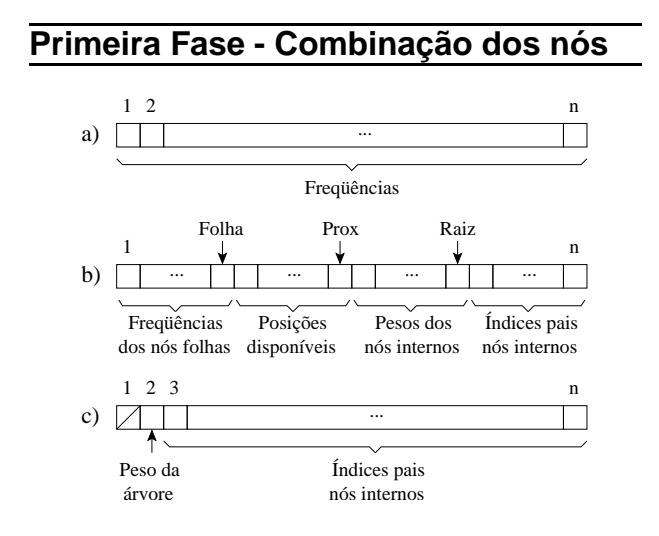

- A primeira fase é baseada em duas observações:
	- 1. A freqüência de um nó só precisa ser mantida até que ele seja processado.
	- 2. Não é preciso manter apontadores para os pais dos nós folhas, pois eles podem ser inferidos.

**Exemplo:** nós internos nas profundidades  $[0, 1, 2, 3, 3]$  teriam nós folhas nas profundidades  $[1, 2, 4, 4, 4, 4]$ .

Projeto de Algoritmos – Cap.8 Processamento de Cadeias de Caracteres – Seção 8.2.3 75

#### **Pseudocódigo para a Primeira Fase**

**function** PrimeiraFase (A, n); **begin** Raiz :=  $n$ ; Folha :=  $n$ ; **for** Prox := n **downto** 2 **do begin** { Procura Posicao } **if** ((nao existe Folha) **or** ((Raiz > Prox) **and**  $(A[Raiz] \leq A[Folha]))$ **then begin** { No interno }  $A[Prox] := A[Raiz]$ ;  $A[Raiz] := Prox$ ;  $Raiz := Raiz - 1$ : **end else begin** { No folha }  $A[Prox] := A[Polha];$  Folha := Folha - 1; **end**; { Atualiza Frequencias } **if** ((nao existe Folha) **or** ((Raiz > Prox) **and**  $(A[Raiz] \leq A[Polha]))$ **then begin** { No interno }  $A[Prox] := A[Prox] + A[Raiz]$ ;  $A[Raiz] := Prox$ ; Raiz :=  $Raiz - 1$ ; **end else begin** { No folha }  $A[Prox] := A[Prox] + A[Polha];$  Folha := Folha - 1; **end**; **end**; **end**;

#### **Exemplo de processamento da primeira fase**

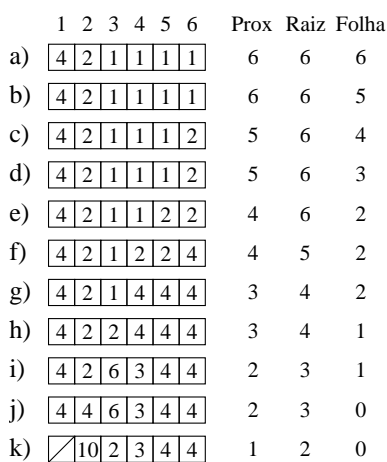

#### **Segunda Fase - Conversão do vetor no conjunto das profundidades dos nós internos**

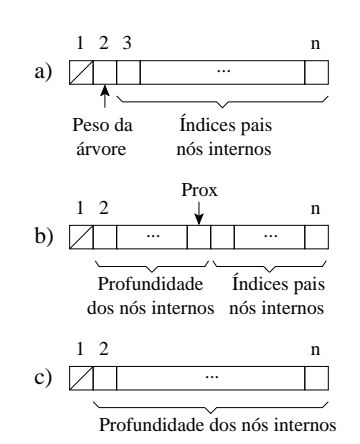

Projeto de Algoritmos – Cap.8 Processamento de Cadeias de Caracteres – Seção 8.2.3 78

#### **Pseudocódigo para a Segunda Fase**

**function** SegundaFase (A, n); **begin**  $A[2] := 0;$ **for** Prox := 3 **to** n **do** A[Prox] := A[A[Prox]] + 1; **end**;

**Profundidades dos nós internos obtida com a segunda fase tendo como entrada o vetor exibido na letra k) da transparência 65:**

 $\bigcup$  0 1 2 3 3

Projeto de Algoritmos – Cap.8 Processamento de Cadeias de Caracteres – Seção 8.2.3 79

#### **Terceira Fase - Calculo das profundidades dos nós folhas**

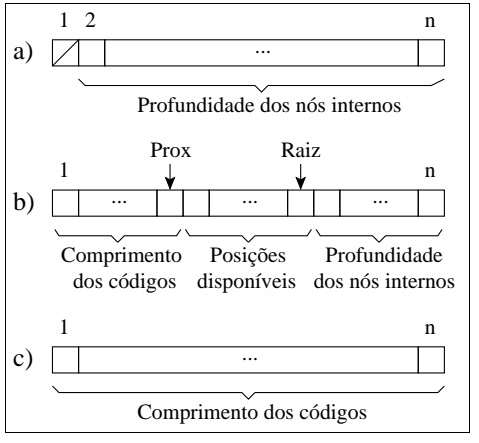

#### **Pseudocódigo para a Terceira Fase**

```
function TerceiraFase (A, n);
begin
  Disp := 1; u := 0; h := 0; Raiz := 2; Prox := 1;
  while Disp > 0 do
    begin
    while (Raiz <= n) and (A[Raiz] = h) do
      begin u := u + 1; Raiz := Raiz + 1 end;
    while Disp > u do
      begin
     A[Prox] := h; Prox := Prox + 1;Disp := Disp - 1;
     end;
    Disp := 2 * u; h := h + 1; u := 0;
    end;
end;
```
• Aplicando-se a Terceira Fase sobre:

#### $\sqrt{0}$  1 2 3 3

Os comprimentos dos códigos em número de bits são obtidos:

#### $1 2 4 4 4 4$

Projeto de Algoritmos – Cap.8 Processamento de Cadeias de Caracteres – Seção 8.2.3 82

#### **Código Canônico**

- Propriedades:
	- 1. Os comprimentos dos códigos obedecem ao algoritmo de Huffman.
	- 2. Códigos de mesmo comprimento são inteiros consecutivos.
- A partir dos comprimentos obtidos, o cálculo dos códigos propriamente dito é trivial: o primeiro código é composto apenas por zeros e, para os demais, adiciona-se 1 ao código anterior e faz-se um deslocamento à esquerda para obter-se o comprimento adequado quando necessário.
- **Codificação Canônica Obtida:**

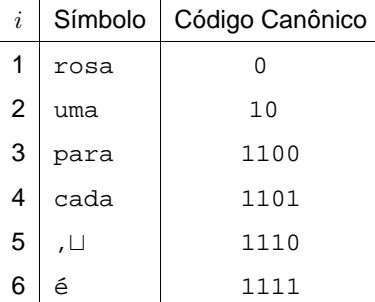

#### **Cálculo do comprimento dos códigos a partir de um vertor de freqüências**

**function** CalculaCompCodigo (A, n); **begin** A := PrimeiraFase (A, n);

- $A :=$  SegundaFase  $(A, n)$ ;
- A := TerceiraFase (A, n);

**end**;

Projeto de Algoritmos – Cap.8 Processamento de Cadeias de Caracteres – Seção 8.2.3 83

#### **Elaboração de Algoritmos Eficientes para a Codificação e para a Decodificação**

- Os algoritmos são baseados na seguinte observação:
	- **–** Códigos de mesmo comprimento são inteiros consecutivos.
- Os algoritmos são baseados no uso de dois vetores com MaxCompCod elementos,sendo MaxCompCod o comprimento do maior código.

# **Vetores Base e Offset**

- **Vetor Base:** indica, para um dado comprimento  $c$ , o valor inteiro do primeiro código com esse comprimento.
- O vetor Base é calculado pela relação:

```
Base[c] =ſ
         \mathcal{L}0 se c = 1,
          2 \times (Base[c-1] + w_{c-1}) caso contrário,
```
sendo  $w_c$  o número de códigos com comprimento c.

- **Offset:** indica o índice no vocabulário da primeira palavra de cada comprimento de código c.
- Vetores Base e Offset para a tabela da transparência 71:

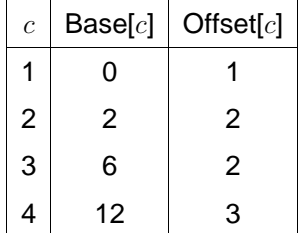

# **Pseudocódigo para codificação**

```
function Codifica (Base, Offset, i, MaxCompCod);
begin
  c := 1;while (i == 0ffset[c + 1] and
       (c + 1 <= MaxCompCod ) do c := c + 1;
  Codigo := i - Offset[c] + Base[c];
end;
```
#### **Obtenção do código:**

- Parâmetros: vetores Base e Offset, índice  $i$ do símbolo (Tabela da transparência 71) a ser codificado e o comprimento MaxCompCod dos vetores Base e Offset.
- No anel **while** é feito o cálculo do comprimento  $c$  de código a ser utilizado.
- A seguir, basta saber qual a ordem do código para o comprimento  $c$  (i – Offset[c]) e somar esse valor à Base[c].

Projeto de Algoritmos – Cap.8 Processamento de Cadeias de Caracteres – Seção 8.2.3 86

# **Exemplo de Codificação**

- Para a palavra  $i = 4$  ("cada"):
	- 1. Verifica-se que é um código de comprimento 4.
	- 2. Verifica-se também que é o segundo código com esse comprimento.
	- 3. Assim, seu código é 13  $(4 - \text{Offset}[4] + \text{Base}[4])$ , o que corresponde a "1101" em binário.

Projeto de Algoritmos – Cap.8 Processamento de Cadeias de Caracteres – Seção 8.2.3 87

# **Pseudocódigo para decodificação**

**function** Decodifica (Base, Offset , ArqComprimido, MaxCompCod); **begin**  $c := 1$ ; Codigo := LeBit (ArqComprimido); **while** ( Codigo  $<< 1$  )  $>=$  Base[c + 1]) **and** ( c + 1 <= MaxCompCod ) **do**

```
begin
    Codigo := (Codigo << 1) or LeBit (ArqComprimido);
    c := c + 1:
    end;
  i := Codigo – Base[c] + Offset[c];
end;
```
- Parâmetros: vetores Base e Offset, o arquivo comprimido e o comprimento MaxCompCod dos vetores Base e Offset.
- Na decodificação, o arquivo de entrada é lido bit-a-bit, adicionando-se os bits lidos ao código e comparando-o com o vetor Base.
- O anel **while** mostra como identificar o código a partir de uma posição do arquivo comprimido.

#### **Exemplo de Decodificação**

• Decodificação da seqüência de bits "1101":

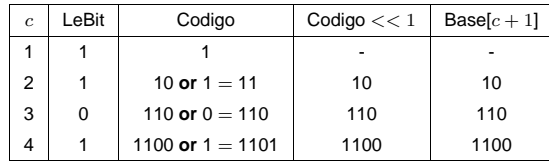

- A primeira linha da tabela representa o estado inicial do anel **while** quando já foi lido o primeiro bit da seqüência, o qual foi atribuído à variável Codigo.
- A linha dois e seguintes representam a situação do anel **while** após cada respectiva iteração.
- No caso da linha dois da tabela, o segundo bit da seqüência foi lido (bit "1") e a variável Codigo recebe o código anterior deslocado à esquerda de um bit seguido da operação or com o bit lido.
- De posse do código, Base e Offset são usados para identificar qual o índice  $i$  da palavra no vocabulário, sendo  $i = \text{Codigo} - \text{Base}[c] + \text{Offset}[c].$

Projeto de Algoritmos – Cap.8 Processamento de Cadeias de Caracteres – Seção 8.2.3 90

#### **Pseudocódigo para realizar a descompressão**

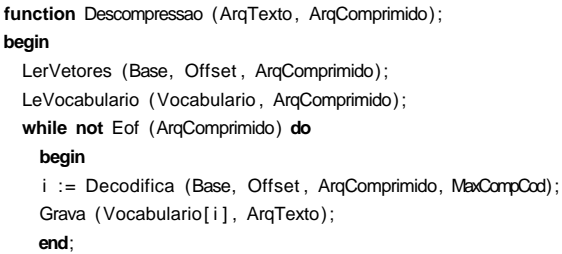

**end**;

#### **Pseudocódigo para realizar a compressão**

**function** Compressao (ArqTexto, ArqComprimido); **begin** { Primeira etapa } **while not** Eof (ArqTexto) **do begin** Palavra := ExtraiProximaPalavra (ArqTexto); Pos := Pesquisa (Palavra, Vocabulario); **if** Pos é uma posicao valida **then** Vocabulario[Pos] .Freq := Vocabulario[Pos] .Freq + 1 else Insere (Palavra, Vocabulario); **end**; { Segunda etapa } Vocabulario := OrdenaPorFrequencia (Vocabulario); Vocabulario := CalculaCompCodigo (Vocabulario , n); ConstroiVetores (Base, Offset , ArqComprimido); Grava (Vocabulario, ArqComprimido); LeVocabulario (Vocabulario , ArqComprimido); { Terceira etapa } PosicionaPrimeiraPosicao (ArqTexto); **while not** Eof (ArqTexto) **do begin** Palavra := ExtraiProximaPalavra (ArqTexto); Pos := Pesquisa (Palavra, Vocabulario); Codigo := Codifica(Base,Offset ,Vocabulario[Pos] .Ordem,  $MaxCmmCm$ Escreve (ArqComprimido, Codigo); **end**; **end**;

Projeto de Algoritmos – Cap.8 Processamento de Cadeias de Caracteres – Seção 8.2.4 91

# **Codificação de Huffman Usando Bytes**

- O método original proposto por Huffman (1952) tem sido usado como um código binário.
- Moura, Navarro, Ziviani e Baeza-Yates (2000) modificaram a atribuição de códigos de tal forma que uma seqüência de bytes é associada a cada palavra do texto.
- Conseqüentemente, o grau de cada nó passa de 2 para 256. Essa versão é chamada de código de Huffman pleno.
- Outra possibilidade é utilizar apenas 7 dos 8 bits de cada byte para a codificação, e a árvore passa então a ter grau 128.
- Nesse caso, o oitavo bit é usado para marcar o primeiro byte do código da palavra, sendo chamado de código de Huffman com marcação.

#### **Exemplo de Códigos Plenos e com Marcação**

- O código de Huffman com marcação ajuda na pesquisa sobre o texto comprimido.
- **Exemplo:**
	- **–** Código pleno para a palavra "uma" com 3 bytes "47 81 8".
	- **–** Código com marcação para a palavra "uma" com 3 bytes "175 81 8"
	- $-$  Note que o primeiro byte é  $175 = 47 + 128$ .
- Assim, no código com marcação o oitavo bit é 1 quando o byte é o primeiro do código, senão ele é 0.

#### **Árvore de Huffman orientada a bytes**

• A construção da árvore de Huffman orientada a bytes pode ocasionar o aparecimento de nós internos não totalmente preenchidos quando a árvore não é binária:

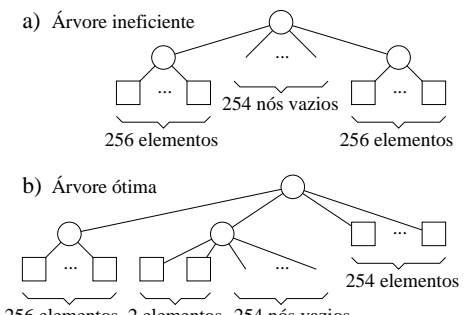

256 elementos 2 elementos 254 nós vazios

- Na Figura, o alfabeto possui 512 símbolos (nós folhas), todos com a mesma freqüência de ocorrência.
- O segundo nível tem 254 espaços vazios que poderiam ser ocupados com símbolos, mudando o comprimento de seus códigos de 2 para 1 byte.

Projeto de Algoritmos – Cap.8 Processamento de Cadeias de Caracteres – Seção 8.2.4 95

```
Projeto de Algoritmos – Cap.8 Processamento de Cadeias de Caracteres – Seção 8.2.4 94
```
#### **Movendo Nós Vazios para Níveis mais Profundos**

- Um meio de assegurar que nós vazios sempre ocupem o nível mais baixo da árvore é combiná-los com os nós de menores freqüências.
- O objetivo é movê-los para o nível mais profundo da árvore.
- Para isso, devemos selecionar o número de símbolos que serão combinados com os nós vazios.
- Essa seleção é dada pela equação  $1 + ((n - \text{BaseNum}) \mod (\text{BaseNum} - 1))$
- No caso da Figura da transparência 82 é igual  $a 1 + ((512 - 256) \mod 255) = 2.$

# **Generalização do Cálculo dos Comprimentos dos Códigos**

```
procedure CalculaCompCodigo (var A: TipoDicionario ; n: integer);
var u, { Nos internos usados }
    h, { Altura da arvore }
    NoInt, { Numero de nos internos }
    Prox, Raiz, Folha, Disp, x, Resto: integer;
begin
  if n > (BaseNum - 1)then Resto := 1 + ((n - BaseNum) \mod (BaseNum - 1))else Resto := n − 1;
  NoInt := 1 + ((n − Resto) div (BaseNum − 1));
  if Resto < 2 then Resto := BaseNum;
  for x := (n − 1) downto (n − Resto + 1) do
   A[n]. Freq := A[n]. Freq + A[x]. Freq;
  { Primeira Fase }
  Raiz := n; Folha := n - Resto;
  for Prox := n − 1 downto (n − NoInt + 1) do
    begin
    { Procura Posicao }
    if ((Folha<1) or ((Raiz>Prox) and (A[Raiz] .Freq =A[Folha] .Freq)))
    then begin { No interno }
         A[Prox] .Freq := A[Raiz ] .Freq; A[Raiz ] .Freq := Prox;
         Raiz := Raiz -1;
         end
    else begin { No−folha }
        A[Prox].Freq := A[Folha].Freq;
         Folha := Folha -1;
         end;
```
Projeto de Algoritmos – Cap.8 Processamento de Cadeias de Caracteres – Seção 8.2.4 96

#### **Generalização do Cálculo dos Comprimentos dos Códigos**

```
{ Atualiza Frequencias }
  for x := 1 to (BaseNum − 1) do
    begin
    if ((Folha<1) or ((Raiz>Prox) and
       (A[Raiz ] .Freq<=A[Folha] .Freq)))
    then begin { No interno }
         A[Prox] .Freq := A[Prox] .Freq + A[Raiz ] .Freq;
         A[Raiz] . Freq := Prox; Raiz := Raiz - 1;
         end
    else begin { No−folha }
         A[Prox] .Freq := A[Prox] .Freq+A[Folha] .Freq;
         Folha := Folha−1;
         end;
    end;
  end;
{ Segunda Fase }
A[Prox]. Freq := 0; Raiz := Prox;
for Prox := Raiz + 1 to n do
  A[Prox] .Freq := A[A[Prox] .Freq] .Freq + 1;
```
# **Generalização do Cálculo dos Comprimentos dos Códigos**

```
{ Terceira Fase }
  Disp := 1; u := 0; h := 0; Prox := 1;
  while Disp > 0 do
    begin
    while (Raiz <= n) and (A[Raiz ] .Freq = h) do
     begin
     u := u + 1: Raiz := Raiz + 1
     end;
    while Disp > u do
      begin
     A[Prox] . Freq := h; Prox := Prox + 1; Disp := Disp - 1;
     if Prox > n then begin u := 0; break end
     end;
    Disp := BaseNum * u; h := h + 1; u := 0;
    end;
end;
```
**OBS:** A constante BaseNum pode ser usada para trabalharmos com quaisquer bases numéricas menores ou iguais a um byte. Por exemplo, para a codificação plena o valor é 256 e para a codificação com marcação o valor é 128.

Projeto de Algoritmos – Cap.8 Processamento de Cadeias de Caracteres – Seção 8.2.4 98

# **Mudanças em Relação ao Pseudocódigo Apresentado**

- A mais sensível está no código inserido antes da primeira fase, o qual tem como função eliminar o problema causado por nós internos da árvore não totalmente preenchidos.
- Na primeira fase, as BaseNum árvores de menor custo são combinadas a cada passo, em vez de duas como no caso da codificação binária:
	- **–** Isso é feito pelo anel **for** introduzido na parte que atualiza freqüências na primeira fase.
- A segunda fase não sofre alterações.
- A terceira fase é alterada para indicar quantos nós estão disponíveis em cada nível, o que é representado pela variável Disp.

Projeto de Algoritmos – Cap.8 Processamento de Cadeias de Caracteres – Seção 8.2.4 99

**Codificação orientada a bytes**

**function** Codifica (**var** VetoresBaseOffset: TipoVetoresBO; Ordem: **integer**; var c: integer; MaxCompCod: integer): integer;

```
begin
  c := 1;while (Ordem >= VetoresBaseOffset[c + 1].Offset) and
        (c + 1 \leq \text{MaxComcC} \text{ of } c := c + 1Codifica := Ordem − VetoresBaseOffset[c ] . Offset +
               VetoresBaseOffset[c ] .Base;
end;
```
**OBS:** a codificação orientada a bytes não requer nenhuma alteração em relação à codificação usando bits

```
function Decodifica (var VetoresBaseOffset: TipoVetoresBO;
                     var ArqComprimido: TipoArqResult;
                     MaxCompCod: integer): integer;
var c , Codigo, CodigoTmp, LogBase2: integer;
begin
 LogBase2 := Round (Ln(BaseNum)/Ln(2));
  c := 1;
  read(ArqComprimido, Codigo);
  Codigo := Codigo − 128; { remove o bit de marcacao }
  while ((c + 1) \leq MaxConvCov) and
        ((Codigo shl LogBase2) >= VetoresBaseOffset[c+1].Base) do
    begin
    read(ArqComprimido, CodigoTmp);
    Codigo := (Codigo shl LogBase2) or CodigoTmp;
    c := c + 1:
    end;
  Decodifica := Codigo − VetoresBaseOffset[c ] .Base +
                VetoresBaseOffset[c ] . Offset
```

```
end;
```
#### **Alterações:**

- 1. Permitir a leitura byte a byte do arquivo comprimido, em vez de bit a bit.
- 2. O número de bits que devem ser deslocados à esquerda para se encontrar o comprimento  $c$  do código, o qual indexa os vetores Base e Offset, é dado por: log<sub>2</sub> BaseNum

Projeto de Algoritmos – Cap.8 Processamento de Cadeias de Caracteres – Seção 8.2.4 102

**Construção dos vetores Base e Offset**

**var** Vocabulario : TipoDicionario ; n: **integer**; **var** ArqComprimido: TipoArqResult): **integer**;

**function** ConstroiVetores (**var** VetoresBaseOffset: TipoVetoresBO;

 $Wcs[Vocabulario[i].Freq] := Wcs[Vocabulario[i].Freq] + 1;$ VetoresBaseOffset[Vocabulario[ i ]. Freq]. Offset := i −

VetoresBaseOffset[ i ] .Base := BaseNum∗(VetoresBaseOffset[ i −1].Base +  $Wcs[i-1];$ 

**then** VetoresBaseOffset[ i ] . Offset := VetoresBaseOffset[ i −1].Offset

GravaNumInt(ArqComprimido, VetoresBaseOffset[ i ] .Base); GravaNumInt(ArqComprimido, VetoresBaseOffset[i], Offset);

**var** Wcs: **array**[1..MaxTamVetoresBO] **of integer**;

i , MaxCompCod: **integer**;

**for** i := 1 **to** n **do begin**

MaxCompCod := Vocabulario[n]. Freq: **for** i := 1 **to** MaxCompCod **do** Wcs[ i ] := 0;

Wcs[Vocabulario[i].Freq] + 1;

**if** VetoresBaseOffset[i]. Offset = 0

VetoresBaseOffset[1].Base := 0; **for** i := 2 **to** MaxCompCod **do**

{ Salvar as tabelas em disco } GravaNumInt (ArqComprimido, MaxCompCod);

ConstroiVetores := MaxCompCod;

**for** i := 1 **to** MaxCompCod **do**

**begin**

**end**;

**begin**

**end**;

**begin**

**end**;

#### **Cálculo dos Vetores Base e Offset**

- O cálculo do vetor Offset não requer alteração alguma.
- Para generalizar o cálculo do vetor Base, basta substituir o fator 2 por BaseNum, como na relação abaixo:

```
\mathsf{Base}[c] =ſ
         \mathbf{I}0 se c = 1,
          BaseNum \times (Base[c-1] + w_{c-1}) caso contrário.
```
Projeto de Algoritmos – Cap.8 Processamento de Cadeias de Caracteres – Seção 8.2.4 103

#### **Procedimentos para ler e para escrever números inteiros em um arquivo de bytes**

**function** LeNumInt (**var** ArqComprimido: TipoArqResult): **integer**; var i Num NumResp: **integer**; **begin**  $NumResp := 0$ ; **for** i := sizeof (**integer**) − 1 **downto** 0 **do begin read** (ArqComprimido, Num); Num := Num shl  $(i * 8)$ ; NumResp := NumResp **or** Num; **end**; LeNumInt := NumResp; **end**; **procedure** GravaNumInt (**var** ArqComprimido: TipoArqResult ; Num: **integer**); var i: integer; **begin for** i := sizeof (**integer**) − 1 **downto** 0 **do** write (ArqComprimido, Num shr ( i \* 8)); **end**;

- O procedimento GravaNumInt grava no disco cada byte (da esquerda para a direita) do número inteiro passado como parâmetro.
- O procedimento LeNumInt lê do disco cada byte de um número inteiro e o recompõe.

#### **O Por Quê da Existência de LeNumInt e GravaNumInt**

- São necessários em razão de a variável ArqComprimido, passada como parâmetro, ter sido declarada no programa principal como um arquivo de bytes.
- Isso faz com que o procedimento **write** (**read**) do Pascal escreva (leia) do disco o byte mais à direita do número.
- Por exemplo, considere o número 300 representado em 4 bytes, como mostrado na Figura abaixo.
- Caso fosse utilizado o procedimento **write**, seria gravado o número 44 em disco, que é o número representado no byte mais à direita.
- Um problema análogo ocorre ao se utlizar o procedimento **read** para ler do disco um número inteiro representado em mais de um byte.

#### 0 0 0 0 0 0 0 0 0 0 0 0 0 0 0 0 0 0 0 0 0 0 0 1 0 0 1 0 1 1 0 0

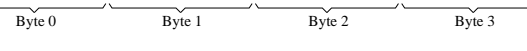

Projeto de Algoritmos – Cap.8 Processamento de Cadeias de Caracteres – Seção 8.2.4 106

# **Extração do próximo símbolo a ser codificado**

```
if eof(ArqTxt)
       then begin
            Linha := char (0);
            FimPalavra := True
            end
       else begin
           readln (ArgTxt Linha);
            { Coloca o caractere de fim de linha em Linha }
            Linha := Linha + char(10) + char(0);
            Indice := 1end;
  while (Indice <= length (Linha)) and not FimPalavra do
    begin
    if Alfabeto[ord (Linha[ Indice]) + 127]
    then begin
         Result := Result + Linha[Indice];Aux := true;
         end
    else begin
         if Aux
         then begin if Linha[ Indice]<>char(0) then Indice:=Indice−1end
         else Result := Result + Linha[Indice];
         FimPalavra := True;
         end;
    Indice := Indice +1;
    end;
end;
```
#### Projeto de Algoritmos – Cap.8 Processamento de Cadeias de Caracteres – Seção 8.2.4 105

#### **Extração do próximo símbolo a ser codificado**

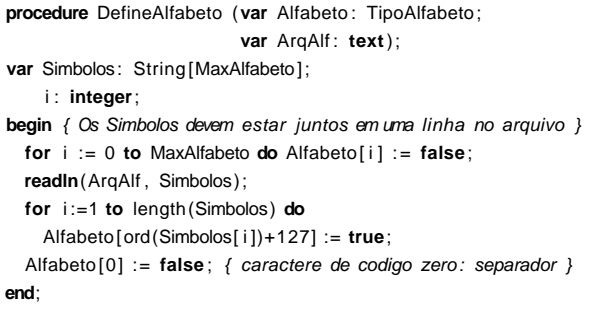

**OBS:** O procedimento DefineAlfabeto lê de um arquivo "alfabeto.txt" todos o caracteres que serão utilizados para compor palavras.

```
function ExtraiProximaPalavra (var Indice : integer;
                               var Linha: String;
                               var ArqTxt: text;
                               var Alfabeto: TipoAlfabeto):
                                TipoPalavra;
var FimPalavra, Aux: boolean;
begin
  FimPalavra := False;
  Aux := False;
  Result := ' :
  if Indice = Length(Linha)
  then
```
Projeto de Algoritmos – Cap.8 Processamento de Cadeias de Caracteres – Seção 8.2.4 107

# **Código para Fazer a Compressão**

- O Código para fazer a compressão é dividio em três etapas:
	- 1. Na primeira, as palavras são extraídas do texto a ser comprimido e suas respectivas freqüências são contabilizadas.
	- 2. Na segunda, são gerados os vetores Base e Offset, os quais são gravados no arquivo comprimido seguidamente do vocabulário. Para delimitar os símbolos do vocabulário no disco, cada um deles é separado pelo caractere zero.
	- 3. Na terceira, o arquivo texto é percorrido pela segunda vez, sendo seus símbolos novamente extraídos, codificados e gravados no arquivo comprimido.

#### **Código para Fazer a Compressão**

**procedure** Compressao (**var** ArqTxt , ArqAlf : **text**; **var** ArqComprimido: TipoArqResult); var Alfabeto: TipoAlfabeto; Palavra, Linha: TipoPalavra; Ind , MaxCompCod: **integer**; Vocabulario : TipoDicionario; p: TipoPesos; VetoresBaseOffset: TipoVetoresBO; **begin** { Le alfabeto definido em arquivo } DefineAlfabeto(Alfabeto , ArqAlf);  $Ind := 0;$  Linha := ''; {Inicializacao do Vocabulario } Inicializa (Vocabulario); GeraPesos (p); { Inicio da Compressao } PrimeiraEtapa (ArqTxt, Alfabeto, Ind, Palavra, Linha, Vocabulario , p); MaxCompCod := SegundaEtapa (Vocabulario, VetoresBaseOffset, p, ArqComprimido); { Coloca o cursor de leitura no inicio do arquivo} Seek (ArqTxt, 0);  $Ind := 0;$  Linha := ''; TerceiraEtapa (ArqTxt, Alfabeto, Ind, Palavra, Linha, Vocabulario, p, VetoresBaseOffset, ArqComprimido, MaxCompCod);

**end**;

Projeto de Algoritmos – Cap.8 Processamento de Cadeias de Caracteres – Seção 8.2.4 110

#### **Segunda etapa da compressão**

**function** SegundaEtapa (**var** Vocabulario : TipoDicionario; **var** VetoresBaseOffset: TipoVetoresBO; **var** p: TipoPesos; **var** ArqComprimido: TipoArqResult): **integer**; **var** i , j , NumNodosFolhas, PosArq: **integer**; Ch: **Char**; Elemento: TipoItem: Palavra: TipoPalavra: **begin** NumNodosFolhas := OrdenaPorFrequencia (Vocabulario); CalculaCompCodigo (Vocabulario , NumNodosFolhas); SegundaEtapa := ConstroiVetores (VetoresBaseOffset, Vocabulario, NumNodosFolhas, ArqComprimido); { Grava Vocabulario } GravaNumInt (ArqComprimido, NumNodosFolhas); PosArq := FilePos(ArqComprimido); **for** i := 1 **to** NumNodosFolhas **do begin**  $i := 1$ ; **while** Vocabulario[ i ] .Chave[ j ] <> **char**(0) **do begin** write(ArqComprimido, Byte(Vocabulario[i].Chave[j])); j := j + 1; **end**; **write**(ArqComprimido, **Byte**(**char**(0))); **end**;

#### **Primeira etapa da compressão**

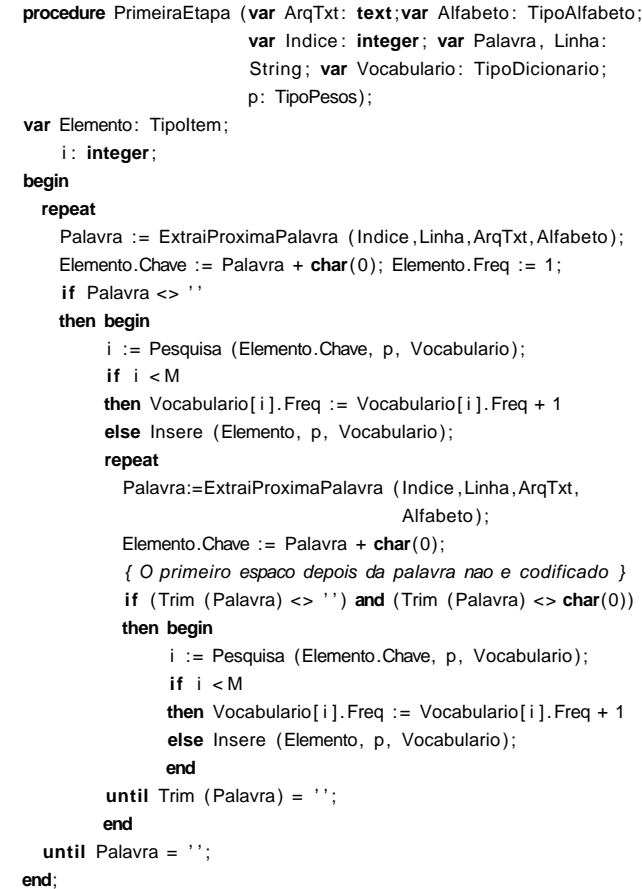

Projeto de Algoritmos – Cap.8 Processamento de Cadeias de Caracteres – Seção 8.2.4 111

#### **Segunda etapa da compressão**

{ Le e reconstroi a condicao de hash no vetor contendo vocabulario } Seek(ArqComprimido, PosArq); Inicializa (Vocabulario); **for** i := 1 **to** NumNodosFolhas **do**

```
begin
Palavra := ' ;
repeat
  read(ArqComprimido, Byte(Ch));
  if Ch \leqchar(0)then Palavra := Palavra + Ch;
until Ch = char(0);
Elemento.Chave := Palavra + char(0); Elemento.Ordem := i ;
j := Pesquisa (Elemento.Chave, p, Vocabulario);
\mathbf{if} \mathbf{i} >= M
then Insere (Elemento, p, Vocabulario);
end;
```
**end**;

#### **Função para ordenar o vocabulário por freqüência**

- O objetivo dessa função é ordenar in situ o vetor Vocabulario, utilizando a própria tabela hash.
- Para isso, os símbolos do vetor Vocabulario são copiados para as posições de  $1$  a  $n$  no próprio vetor ( $n \notin \mathsf{O}$  número de símbolos presentes no vocabulário) e ordenados de forma não crescente por suas respectivas freqüências de ocorrência.
- O algoritmo de ordenação usado foi o Quicksort alterado para:
	- 1. Receber como parâmetro uma variável definida como TipoDicionario.
	- 2. Mudar a condição de ordenação para não crescente.
	- 3. Fazer com que a chave de ordenação seja o campo que representa as freqüências dos símbolos no arquivo texto.
- A função OrdenaPorFrequencia retorna o número de símbolos presentes no vocabulário.

Projeto de Algoritmos – Cap.8 Processamento de Cadeias de Caracteres – Seção 8.2.4 114

#### **Terceira etapa da compressão**

**procedure** TerceiraEtapa(**var** ArqTxt : **text** ; **var** Alfabeto : TipoAlfabeto; **var** Indice: **integer**: **var** Palavra, Linha: String: **var** Vocabulario:TipoDicionario;**var** p:TipoPesos;

- **var** VetoresBaseOffset: TipoVetoresBO;
- **var** ArqComprimido: TipoArqResult;
- MaxCompCod: **integer**);

**var** Pos: Apontador; Chave: TipoChave; Codigo, c: integer;

#### **begin repeat**

Palavra := ExtraiProximaPalavra (Indice Linha, ArqTxt, Alfabeto): Chave := Palavra + **char**(0);

```
if Palavra <> ' '
```
#### **then begin**

Pos := Pesquisa (Chave, p, Vocabulario);

Codigo := Codifica (VetoresBaseOffset,

Vocabulario[Pos] .Ordem, c , MaxCompCod); Escreve(ArqComprimido, Codigo, c);

#### **repeat**

Palavra:=ExtraiProximaPalavra(Indice,Linha,ArqTxt,Alfabeto); { O primeiro espaco depois da palavra nao e codificado } **if** (Trim (Palavra) <> ' ' ) **and** (Trim (Palavra) <> **char**(0)) **then begin** Chave :=  $P$ alavra +  $char(0)$ ; Pos := Pesquisa (Chave, p, Vocabulario); Codigo:=Codifica(VetoresBaseOffset, Vocabulario[Pos] .Ordem,c , MaxCompCod);

Escreve(ArqComprimido, Codigo, c);

```
end;
```

```
until Trim (Palavra) = '';
```
#### **end**

until Palavra = ''; **end**;

# **Função para ordenar o vocabulário por freqüência**

**function** OrdenaPorFrequencia(**var** Vocabulario:TipoDicionario ): Indice ; var i, n: Indice; Item: TipoItem; **begin**  $n := 1$ ; Item := Vocabulario[1]; **for** i := 0 **to** M − 1 **do if** Vocabulario [i] Chave <> Vazio **then if** i <> 1 **then begin** Vocabulario $[n] := \text{Vocabulary}[i]; \quad n := n + 1;$ **end**; **if** Item.Chave <> Vazio **then** Vocabulario[n] := Item **else** n := n − 1; Quicksort (Vocabulario, n); OrdenaPorFrequencia := n; **end**;

#### **Procedimento Escreve**

- O procedimento Escreve recebe o código e seu comprimento c.
- O código é representado por um inteiro, o que limita seu comprimento a, no máximo, 4 bytes em um compilador que usa 4 bytes para representar inteiros.
- Primeiramente, o procedimento Escreve extrai o primeiro byte e coloca a marcação no oitavo bit fazendo uma operação or do byte com a constante 128 (que em hexadecimal é 80.)
- Esse byte é então colocado na primeira posição do vetor Saida.
- No anel while, caso o comprimento c do código seja maior do que um, os demais bytes são extraídos e armazenados em Saida[i], em que  $2 \le i \le c$ .
- Por fim, o vetor de bytes Saida é gravado em disco no anel **for**.

#### **Implementação do Procedimento Escreve**

**procedure** Escreve (**var** ArqComprimido: TipoArqResult; var Codigo, c: integer); **var** Saida: **array**[1..MaxTamVetoresBO] **of byte**; i , cTmp: **integer**; **begin**  $i := 1$ ; cTmp := c;  $i := i + 1; c := c - 1;$ **while** c > 0 **do**

```
Saida[i] := (Codigo shr (8*(c-1) - c + 1)) or $80;
   begin
   Saida[i] := Codigo shr (8*(c - 1) - c + 1);
   i := i + 1; c := c - 1;
   end;
  for i := 1 to cTmp do write (ArqComprimido, Saida[i]);
end;
```
#### **Descrição do Código para Fazer a Descompressão**

- O primeiro passo é recuperar o modelo usado na compressão. Para isso, lê o alfabeto, o vetor Base, o vetor Offset e o vetor Vocabulario.
- Em seguida, inicia a decodificação, tomando o cuidado de adicionar um espaço em branco entre dois símbolos que sejam palavras.
- O processo de decodificação termina quando o arquivo comprimido é totalmente percorrido.

Projeto de Algoritmos – Cap.8 Processamento de Cadeias de Caracteres – Seção 8.2.4 118

#### **Código para Fazer a Descompressão**

**procedure** Descompressao (**var** ArqComprimido: TipoArqResult; var ArqTxt, ArqAlf: **text**); var Alfabeto: TipoAlfabeto; Ind , MaxCompCod: **integer**; Vocabulario : TipoVetorPalavra; VetoresBaseOffset: TipoVetoresBO; PalavraAnt: TipoPalavra; **begin** DefineAlfabeto (Alfabeto, ArqAlf); { Le alfabeto em arquivo } MaxCompCod := LeVetores (ArqComprimido, VetoresBaseOffset); LeVocabulario (ArqComprimido, Vocabulario); Ind := Decodifica (VetoresBaseOffset, ArqComprimido, MaxCompCod); write (ArqTxt, Vocabulario[Ind]); **while not** Eof (ArqComprimido) **do begin** Ind := Decodifica (VetoresBaseOffset, ArqComprimido,  $MaxCmmCm$ **if** (Alfabeto [Ord(Vocabulario [ Ind][1]) + 127]) **and** (PalavraAnt[1] <> **char**(10)) **then** write (ArqTxt, ' '); PalavraAnt := Vocabulario [Ind]; write (ArqTxt, Vocabulario[Ind]); **end**; **end**;

**OBS:** Observe que na descompressão, o vocabuário é representado por um vetor de símbolos do tipo TipoVetorPalavra.

Projeto de Algoritmos – Cap.8 Processamento de Cadeias de Caracteres – Seção 8.2.4 119

#### **Procedimentos auxiliares da descompressão**

**function** LeVetores (**var** ArqComprimido: TipoArqResult; **var** VetoresBaseOffset: TipoVetoresBO): **integer**; **var** MaxCompCod, i : **integer**; **begin** MaxCompCod := LeNumInt (ArqComprimido); **for** i := 1 **to** MaxCompCod **do begin** VetoresBaseOffset[i].Base := LeNumInt (ArqComprimido); VetoresBaseOffset[i]. Offset := LeNumInt (ArqComprimido); **end**; LeVetores := MaxCompCod: **end**; **function** LeVocabulario (**var** ArqComprimido: TipoArqResult; **var** Vocabulario : TipoVetorPalavra ): **integer**; var NumNodosFolhas, i: integer; Palavra: TipoPalavra; Ch: Char; **begin** NumNodosFolhas := LeNumInt (ArqComprimido); **for** i := 1 **to** NumNodosFolhas **do begin** Palavra  $:=$   $'$  : **repeat read**(ArqComprimido, **Byte** (Ch)); **if** Ch <> **char**(0) { As palavras estao separadas pelo caratere 0 } **then** Palavra := Palavra + Ch; **until** Ch = **char**(0); Vocabulario[i] := Palavra; **end**; LeVocabulario := NumNodosFolhas; **end**;

# **Resultados Experimentais**

- Mostram que não existe grande degradação na razão de compressão na utilização de bytes em vez de bits na codificação das palavras de um vocabulário.
- Por outro lado, tanto a descompressão quanto a pesquisa são muito mais rápidas com uma codificação de Huffman usando bytes do que uma codificação de Huffman usando bits, isso porque deslocamentos de bits e operações usando máscaras não são necessárias.
- Dados sobre a coleção usada nos experimentos:

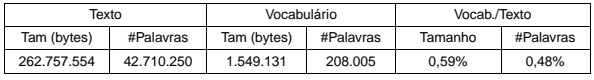

• Os experimentos foram realizados em uma máquina PC Pentium de 200 MHz com 128 megabytes de RAM.

Projeto de Algoritmos – Cap.8 Processamento de Cadeias de Caracteres – Seção 8.2.5 122

# **Pesquisa em Texto Comprimido**

- Uma das propriedades mais atraentes do método de Huffman usando bytes em vez de bits é que o texto comprimido pode ser pesquisado exatamente como qualquer texto não comprimido.
- Basta comprimir o padrão e realizar uma pesquisa diretamente no arquivo comprimido.
- Isso é possível porque o código de Huffman usa bytes em vez de bits; de outra maneira, o método seria complicado ou mesmo impossível de ser implementado.

## **Resultados Experimentais - Comparação das técnicas de compressão sobre o arquivo WSJ**

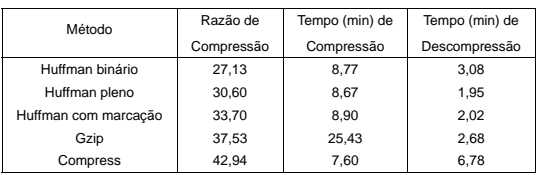

Projeto de Algoritmos – Cap.8 Processamento de Cadeias de Caracteres – Seção 8.2.5 123

# **Casamento Exato**

#### **Algoritmo:**

- Buscar a palavra no vocabulário, podendo usar busca binária nesta fase:
	- **–** Se a palavra for localizada no vocabulário, então o código de Huffman com marcação é obtido.
	- **–** Senão a palavra não existe no texto comprimido.
- A seguir, o código é pesquisado no texto comprimido usando qualquer algoritmo para casamento exato de padrão.
- Para pesquisar um padrão contendo mais de uma palavra, o primeiro passo é verificar a existência de cada palavra do padrão no vocabulário e obter o seu código:
	- **–** Se qualquer das palavras do padrão não existir no vocabulário, então o padrão não existirá no texto comprimido.
	- **–** Senão basta coletar todos os códigos obtidos e realizar a pesquisa no texto comprimido.

#### **Procedimento para realizar busca no arquivo comprimido**

**procedure** Busca (**var** ArqComprimido: TipoArqResult ; **var** ArqAlf : **text**); var Alfabeto: TipoAlfabeto; Vocabulario: TipoVetorPalavra; VetoresBaseOffset: TipoVetoresBO; PalavraAnt, p: TipoPalavra; T: TipoTexto; Padrao: TipoPadrao; Ind, Codigo, MaxCompCod, c, Ord, NumNodosFolhas, n: integer; **begin** {Le o alfabeto definido em arquivo} DefineAlfabeto (Alfabeto , ArqAlf); MaxCompCod := LeVetores (ArqComprimido, VetoresBaseOffset); NumNodosFolhas := LeVocabulario (ArqComprimido, Vocabulario);  $n := 1$ : **while not** Eof (ArqComprimido) **do begin read**(ArqComprimido, **Byte**(T[n])); n := n + 1 **end**; **repeat write**( 'Padrao: ' ); **readln**(p); **for** Ind := 1 **to** NumNodosFolhas **do if** Vocabulario [ Ind] = p **then** Ord := Ind; Codigo := Codifica (VetoresBaseOffset, Ord, c, MaxCompCod); Atribui(Padrao, Codigo, c); BMH (T, n, Padrao, c); **until**  $p = 's'$ ; **end**;

#### **Procedimento para atribuir o código ao padrão**

```
procedure Atribui (var P: TipoPadrao;
                    Codigo, c: integer);
var i , cTmp: integer;
begin
  i := 1; cTmp := c;
 P[i] := Char((Codigo shr ( 8*(c-1) - c + 1)) or $80);
  i := i + 1; c := c - 1;
  while c > 0 do
    begin
    P[i] := \text{Char}(\text{Code} \text{shr} ( 8*(c-1) - c + 1));i := i + 1; c := c - 1;
    end;
end;
```
Projeto de Algoritmos – Cap.8 Processamento de Cadeias de Caracteres – Seção 8.2.5 126

#### **Programa para teste dos algoritmos de compressão, descompressão e busca exata em texto comprimido**

```
program huffman;
{−−Entram aqui os tipos do Programa 5.26 −−}
{−−Entram aqui os tipos do Programa 8.1 −−}
const
 BaseNum = 128; { Base numerica que o algoritmo trabalha }
  MaxAlfabeto = 255; { Constante utilizada em ExtraiProximaPalavra }
 MaxTamVetoreRO = 10;
type
  TipoAlfabeto = array [0..MaxAlfabeto] of boolean;
  TipoBaseOffset = record
                     Base : integer;
                     Offset : integer;
                   end;
  TipoVetoresBO = array [1..MaxTamVetoresBO] of TipoBaseOffset;
  TipoArqResult = File of Byte;
  TipoPalavra = String[255];TipoVetorPalavra= array[1..M] of TipoPalavra;
{−−Entra aqui o procedimento GeraPeso do Programa 5.22 −−}
{−−Entra aqui a função de transformação do Programa 5.23 −−}
{−−Entram aqui os operadores apresentados no Programa 5.27 −−}
{−−Entram aqui os procedimentos Particao e−−}
{−− Quicksort dos Programas 4.6 e 4.7 −−}
var ArqTxt, ArqAlf: text; ArqComprimido: TipoArqResult;
```
NomeArqTxt, Opcao, NomeArqComp: TipoPalavra;

Projeto de Algoritmos – Cap.8 Processamento de Cadeias de Caracteres – Seção 8.2.5 127

#### **Programa para teste dos algoritmos de compressão, descompressão e busca exata em texto comprimido**

#### **begin**

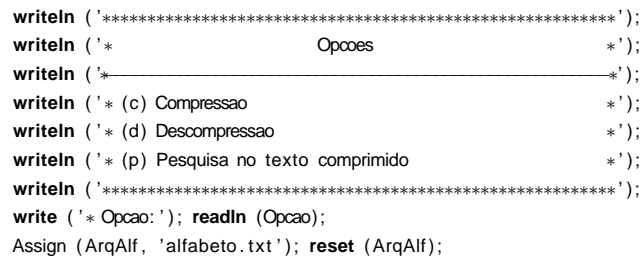

# **Programa para teste dos algoritmos de compressão, descompressão e busca exata em texto comprimido**

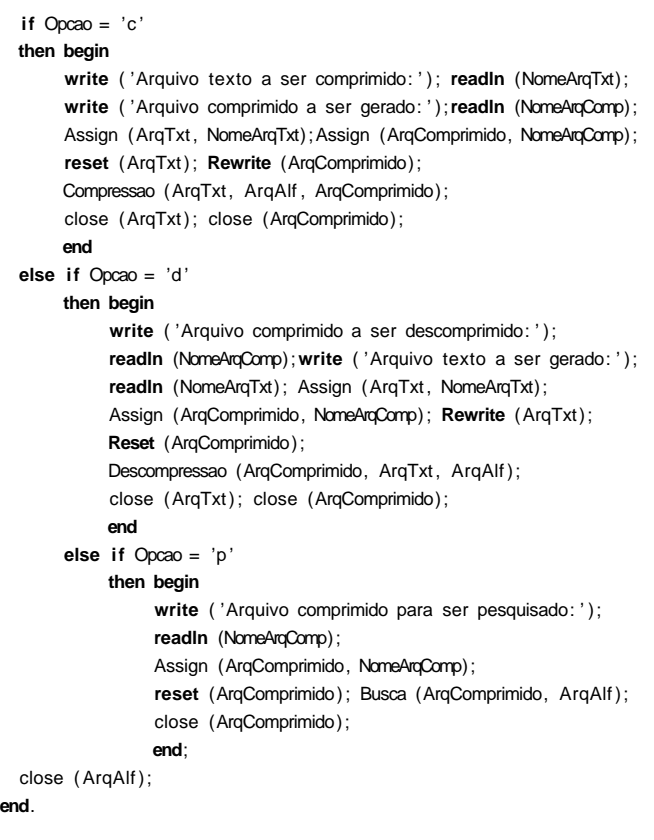

# **Casamento Aproximado**

#### **Algoritmo:**

- Pesquisar o padrão no vocabulário. Neste caso, podemos ter:
	- **–** Casamento exato, o qual pode ser uma **pesquisa binária** no vocabulário, e uma vez que a palavra tenha sido encontrada a folha correspondente na árvore de Huffman é marcada.
	- **–** Casamento aproximado, o qual pode ser realizado por meio de pesquisa seqüencial no vocabulário, usando o algoritmo Shift-And.
	- **–** Neste caso, várias palavras do vocabulário podem ser encontradas e a folha correspondente a cada uma na árvore de Huffman é marcada.

Projeto de Algoritmos – Cap.8 Processamento de Cadeias de Caracteres – Seção 8.2.5 130

# **Casamento Aproximado**

#### **Algoritmo (Continuação):**

- A seguir, o arquivo comprimido é lido byte a byte, ao mesmo tempo que a árvore de decodificação de Huffman é percorrida sincronizadamente.
- Ao atingir uma folha da árvore:
	- **–** se ela estiver marcada, então existe casamento com a palavra do padrão.
- Seja uma folha marcada ou não, o caminhamento na árvore volta à raiz ao mesmo tempo que a leitura do texto comprimido continua.

Projeto de Algoritmos – Cap.8 Processamento de Cadeias de Caracteres – Seção 8.2.5 131

# **Esquema geral de pesquisa para a palavra "**uma**" permitindo 1 erro**

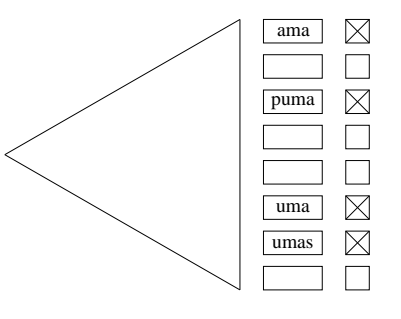

# **Casamento Aproximado Usando uma Frase como Padrão**

• **Frase:** seqüência de padrões (palavras), em que cada padrão pode ser desde uma palavra simples até uma expressão regular complexa permitindo erros.

#### **Pré-Processamento:**

- $\bullet$  Se uma frase tem  $j$  palavras, então uma máscara de  $j$  bits é colocada junto a cada palavra do vocabulário (folha da árvore de Huffman).
- Para uma palavra  $x$  da frase, o  $i$ -ésimo bit da máscara é feito igual a 1 se  $x$  é a  $i$ -ésima palavra da frase.
- Assim, cada palavra  $i$  da frase é pesquisada no vocabulário e a i-ésima posição da máscara é marcada quando a palavra é encontrada no vocabulário.

#### **Casamento Aproximado Usando uma Frase como Padrão**

#### **Leitura do Texto Comprimido:**

- O estado da pesquisa é controlado por um **autômato finito não-determinista** de j + 1 estados.
- $\bullet$  O autômato permite mover do estado  $i$  para o estado  $i + 1$  sempre que a  $i$ -ésima palavra da frase é reconhecida.
- O estado zero está sempre ativo e uma ocorrência é relatada quando o estado  $j$  é ativado.
- Os bytes do texto comprimido são lidos e a árvore de Huffman é percorrida como antes.
- Cada vez que uma folha da árvore é atingida, sua máscara de bits é enviada para o autômato.
- Um estado ativo  $i 1$  irá ativar o estado  $i$ apenas se o  $i$ -ésimo bit da máscara estiver ativo.
- Conseqüentemente, o autômato realiza uma transição para cada palavra do texto.

Projeto de Algoritmos – Cap.8 Processamento de Cadeias de Caracteres – Seção 8.2.5 134

#### **Esquema geral de pesquisa para a frase "**uma ro\* rosa**"**

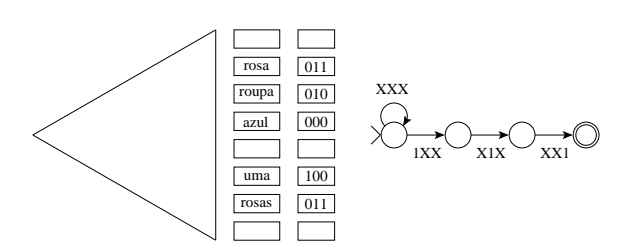

- O autômato pode ser implementado eficientemente por meio do algoritmo Shift-And
- Separadores podem ser ignorados na pesquisa de frases.
- Da mesma maneira, os artigos, preposições etc., também podem ser ignorados se for conveniente.
- Neste caso, basta ignorar as folhas correspondentes na árvore de Huffman quando a pesquisa chega a elas.
- Esta possibilidade é raro encontrar em sistemas de pesquisa on-line.

Projeto de Algoritmos – Cap.8 Processamento de Cadeias de Caracteres – Seção 8.2.5 135

#### **Tempos de pesquisa (em segundos) para o arquivo WSJ, com intervalo de confiança de 99%**

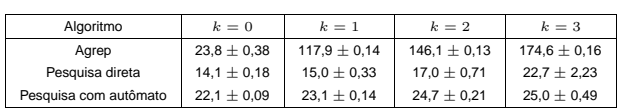